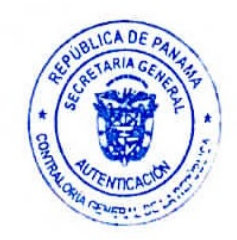

#### RESOLUCIÓN NÚMERO 911-2020-DNMySC (de 29 de junio de 2020)

Por la cual se aprueban los "Procedimientos para el Programa I+D+i para Estado de Emergencia y/o Urgencia Nacional" de la Secretaría Nacional de Ciencia y Tecnología e Innovación (SENACYT).

> EL CONTRALOR GENERAL DE LA REPÚBLICA En uso de sus facultades constitucionales y legales

#### **CONSIDERANDO:**

Que el Artículo 280 (numeral 2), de la Constitución Política de la República de Panamá, establece que la Contraloría General de la República es el ente encargado de fiscalizar y regular, mediante el control previo o posterior, todos los actos de manejo de fondos y otros bienes públicos, a fin de que se realicen con corrección, según lo establecido en la Ley.

Que el Artículo 11 (numeral 2) de la Ley 32 del 8 de noviembre de 1984, por la cual se adopta la Ley Orgánica de la Contraloría General de la República, establece que para el cumplimiento de su misión, la institución fiscalizará, regulará y controlará todos los actos de manejo de fondos y bienes públicos, a fin de que tales actos se realicen con corrección y según lo establecido en las normas jurídicas respectivas.

Que el Artículo 36 de la citada Ley dispone que la Contraloría General de la República, dictará reglamentos que contengan pautas que sirvan de base a la actuación de las personas que manejen fondos o bienes públicos, sujetándose a lo que establezcan las normas legales pertinentes.

Que el Artículo 46 de la Ley 38 de 31 de julio de 2000, establece que los decretos, resoluciones y demás actos administrativos reglamentarios o aquellos que contengan normas de efecto general, solo serán aplicables desde su promulgación en la Gaceta Oficial, salvo que el instrumento respectivo establezca su vigencia para una fecha posterior.

Que de acuerdo al Decreto Número 60-2018-DNMySC de 19 de octubre de 2018, publicado en la Gaceta Oficial Digital No.28652-A de 12 de noviembre de 2018, corresponde a la Dirección Nacional de Métodos y Sistemas de Contabilidad a través del Departamento de Regulación de Fondos y Bienes Públicos, analizar, diseñar e implementar a nivel del sector público, manuales de procedimientos, guías e instructivos, orientados a asegurar la regulación, fiscalización y control de la gestión pública de acuerdo a preceptos constitucionales, legales y principios administrativos de aceptación general.

#### **RESUELVE:**

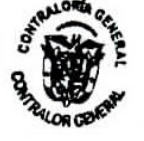

ARTÍCULO PRIMERO: Aprobar los "Procedimientos para el Programa I+D+i para Estado de Emergencia y/o Urgencia Nacional" de la Secretaría Nacional de Ciencia y Tecnología e Innovación (SENACYT).

ARTÍCULO SEGUNDO: Este documento aplica para todas las unidades administrativas y el personal involucrado en el Programa I+D+i para Estado de Emergencia y/o Urgencia Nacional.

ARTÍCULO TERCERO: Esta resolución rige a partir de su publicación en la Gaceta Oficial.

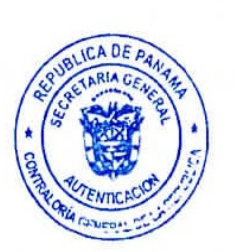

Página Número 2 Resolución Número 911-2020-DNMySC de 29 de junio de 2020

FUNDAMENTO LEGAL: Artículo 280 (numeral 2), de la Constitución Política de la República de Panamá, Artículo 11 (numeral 2) y Artículo 36 de la Ley 32 de 8 de noviembre de 1984, por la cual se adopta la Ley Orgánica de la Contraloría General. Artículo 46 de la Ley 38 de 31 de julio de 2000. Decreto Número 60-2018-DNMySC de 19 de octubre de 2018, publicado en la Gaceta Oficial Digital No.28652-A de 12 de noviembre de 2018.

Dado en la ciudad de Panamá, el 29 de junio de 2020.

## PUBLÍQUESE Y CÚMPLASE

**BALACIOS** ZEA ÁSQUI neral ecreta S

ICA DE PA COMPANY **GERARDO SOLÍS Contralor General** GENERAL DE

Contraloría General de la República<br>Dirección Superior COPIA AUTENTICA DE SU ORIGINAL

7 70 Este do my nes En

República de Panamá

# CONTRALORÍA GENERAL DE LA REPÚBLICA

Dirección Nacional de Métodos y Sistemas de Contabilidad

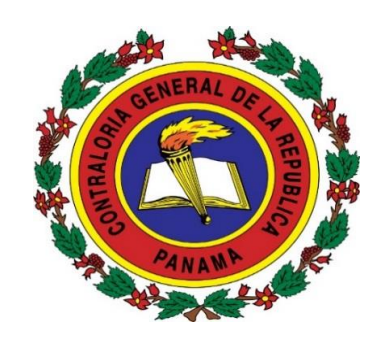

# SECRETARÍA NACIONAL DE CIENCIA, TECNOLOGÍA E INNOVACIÓN

## PROCEDIMIENTOS PARA EL PROGRAMA I+D+i PARA ESTADO DE EMERGENCIA Y/O URGENCIA NACIONAL

(2020-1.32-009)

Junio de 2020

## REPÚBLICA DE PANAMÁ CONTRALORÍA GENERAL DE LA REPÚBLICA

## DIRECCIÓN SUPERIOR

## GERARDO SOLÍS Contralor General

DAGOBERTO CORTÉZ Subcontralor General

ZENIA VÁSQUEZ DE PALACIOS Secretaria General

## DIRECCIÓN NACIONAL DE MÉTODOS Y SISTEMAS DE CONTABILIDAD

FELIPE ALMANZA Director

SERVIO O. MENDOZA Subdirector

## DEPARTAMENTO DE REGULACIÓN DE FONDOS Y BIENES PÚBLICOS

JOSÉ A. CASTILLO Jefe

LETICIA R. DE RODRÍGUEZ Supervisor

## DIRECCIÓN NACIONAL DE FISCALIZACIÓN GENERAL

JORGE L. QUIJADA Director

## DIRECCIÓN NACIONAL DE ASESORÍA JURÍDICA

## KATHIA ROJAS Directora

# DIRECCIÓN NACIONAL DE AUDITORÍA GENERAL

ALCIDES SEGOVIA Director

# SECRETARÍA NACIONAL DE CIENCIA, TECNOLOGÍA E INNOVACIÓN (SENACYT)

VÍCTOR SÁNCHEZ URRUTIA Secretario Nacional Encargado

#### EQUIPO TÉCNICO CONTRALORÍA GENERAL DE LA REPÚBLICA

## DIRECCIÓN NACIONAL DE MÉTODOS Y SISTEMAS DE CONTABILIDAD DEPARTAMENTO DE REGULACIÓN DE FONDOS Y BIENES PÚBLICOS

JOSÉ A. CASTILLO Jefe

LETICIA R. DE RODRÍGUEZ Supervisora

VALERIE C. GONZÁLEZ A. Analista

## SECRETARÍA NACIONAL DE CIENCIA, TECNOLOGÍA E INNOVACIÓN (SENACYT)

## OFICINA DE DESARROLLO INSTITUCIONAL

IRMA OCAÑA Jefe

## DIRECCIÓN DE INVESTIGACIÓN CIENTÍFICA Y DESARROLLO TECNOLÓGICO

MILAGRO MAINIERI Directora

FRANCISCO GARCÍA Subdirector

#### DEPARTAMENTO DE INVESTIGACIÓN Y DESARROLLO

NATACHA GÓMEZ Jefe

## DIRECCIÓN DE INNOVACIÓN EMPRESARIAL

MILENA GÓMEZ Directora

ALBERTO DE ICAZA Subdirector

MARIBEL DUTARI Coordinadora

> SARA SOLÍS Coordinadora

## DIRECCIÓN DE ADMINISTRACIÓN Y FINANZAS

## PRÓSPERO ROSAS C. Director

## OFICINA DE ASESORÍA LEGAL

SOFÍA HARRIS Jefa

LYNN MARIE CHAMBONNET Asesora Legal

#### ÍNDICE

#### INTRODUCCCIÓN

- I. GENERALIDADES
	- A. Objetivo del Documento
	- B. Base legal
	- C. Ámbito de Aplicación
	- D. Consideraciones Previas
- II. MEDIDAS DE CONTROL A. Generales
	- B. Específicas

#### III. PROCEDIMIENTOS

- A. Procedimiento para el Lanzamiento de la Convocatoria Mapa del Proceso
- B. Procedimiento para la Recepción de Propuesta Mapa del Proceso
- C. Procedimiento para la Selección de Propuesta Mapa del Proceso
- D. Procedimiento para la Adjudicación al Beneficiario Mapa del Proceso
- E. Procedimiento para la Contratación de Subsidio Económico para el Programa de I+D+i para Estado de Emergencia y/o Urgencia Nacional Mapa del Proceso
- F. Procedimiento para el Pago Inicial al Beneficiario a través del Programa de I+D+i para Estado de Emergencia y/o Urgencia Nacional Mapa del Proceso
- G. Procedimiento para el Pago por Etapas de la Contratación por Subsidio Económico del Programa I+D+i para Estado de Emergencia y/o Urgencia Nacional Mapa del Proceso

ANEXOS

#### INTRODUCCIÓN

La Contraloría General de la República, a través del Departamento de Regulación de Fondos y Bienes Públicos de la Dirección Nacional de Métodos y Sistemas de Contabilidad, en coordinación con la Secretaría Nacional de Ciencia y Tecnología e Innovación (SENACYT) en uso de las atribuciones conferidas por la ley, han desarrollado el documento denominado "PROCEDIMIENTOS PARA EL PROGRAMA I+D+i PARA ESTADO DE EMERGENCIA Y/O URGENCIA NACIONAL".

El presente documento consta de tres capítulos: Capítulo I, detalla las Generalidades: Objetivo del Documento, Base Legal, Ámbito de Aplicación y Consideraciones Previas; Capítulo II, establece las Medidas de Control; Capítulo III, se desarrollan los Procedimientos, con sus respectivos Mapas del Proceso y, por último, presenta los Anexos.

Como practica establecida en nuestra Dirección, estos procedimientos no pretenden fijar pautas inflexibles; por consiguiente, estamos anuentes a considerar las recomendaciones que surjan de su aplicación, por los cambios en las leyes, normas, organización u otras condiciones, las que pedimos tengan a bien presentarlas a la Dirección Nacional de Métodos y Sistemas de Contabilidad de la Contraloría General de la República, recomendaciones, que luego de ser debidamente analizadas y aprobadas, conlleven a modificaciones que lo fortalezcan.

> CONTRALORÍA GENERAL DE LA REPÚBLICA Dirección Nacional de Métodos y Sistemas de Contabilidad

- I. GENERALIDADES
- A. Objetivo del Documento

Establecer regulaciones específicas al Programa I+D+i para Estado de Emergencia y/o Urgencia Nacional, en la Secretaría Nacional de Ciencia, Tecnología e Innovación, en adelante SENACYT.

- B. Base Legal
	- 1. Constitución Política de la República de Panamá.
	- 2. Código Fiscal, Artículos 1089 y 1090, (de los empleados y agentes de manejo).
	- 3. Texto Único de la Ley 22 de 27 de junio de 2006. "Que regula la Contratación Pública ordenado por la Ley 61 de 2017" Publicada en la Gaceta Oficial Nº28483-B de 14 de marzo de 2018.
	- 4. Ley 32 de 8 de noviembre de 1984, "Por la cual se adopta la Ley Orgánica de la Contraloría General de la República". Publicada en la Gaceta Oficial Núm.20188 de 20 de noviembre de 1984 y sus modificaciones.
	- 5. Ley 13 de 15 de abril de 1997, "Por la cual se establecen los lineamientos e instrumentos para el desarrollo de la ciencia, la tecnología y la innovación". Publicado en Gaceta Oficial No.23269 de 18 de abril de 1997.
	- 6. Ley 38 de 31 de julio de 2000, "Que aprueba el Estatuto Orgánico de la Procuraduría de la Administración, regula el Procedimiento Administrativo General y dicta disposiciones especiales". Publicado en la Gaceta Oficial No.24109 de 2 de agosto de 2000.
	- 7. Ley 50 de 21 de diciembre 2005, "Que modifica la ley 13 de 1997, que establece los lineamientos e instrumentos para el desarrollo de la Ciencia, la Tecnología y la Innovación, crea la Secretaría Nacional de Ciencia, Tecnología e Innovación como institución autónoma y dicta otra". Publicado en Gaceta Oficial No.25451 de 23 de diciembre de 2005.
	- 8. Ley Nº 82 de 9 de noviembre de 2012, "Que otorga al Registro Público de Panamá atribuciones de autoridad registradora y certificadora raíz de firma electrónica para la República de Panamá, modifica la Ley 51 de 2008 y adopta otras disposiciones". Publicado en Gaceta Oficial No. 27160 de 9 de noviembre de 2012.
	- 9. Ley Nº 83 de 9 de noviembre de 2012,"Que regula el uso de medios electrónicos para los trámites gubernamentales y modifica la Ley 65 de 2009, que crea la Autoridad Nacional para la Innovación Gubernamental. Publicado en Gaceta Oficial No. 27160 de 9 de noviembre de 2012.
	- 10. Ley 144 de 15 de abril de 2020, "Que modifica y adiciona artículos a la Ley 83 de 2012, sobre el uso de medios electrónicos para los trámites gubernamentales, y dicta otra disposición". Publicada en la Gaceta Oficial No. 29003-A de 15 de abril de 2020.
	- 11. Normas Generales de Administración Presupuestaria, vigente. "Por el cual se dicta el Presupuesto General del Estado", vigentes.
- 12. Decreto Ejecutivo No.168 de 20 julio de 2005, "Por el cual se Reglamenta la
- 13. Decreto Ejecutivo No.40 de 10 de abril de 2018, "Que Reglamenta la Ley 22 de 2006, que regula la Contratación Pública". Publicado en la Gaceta Oficial N°28502-B de 11 de abril de 2018.

Innovación". Publicado en la Gaceta Oficial N°25349 de 25 de julio de 2005.

Administración del Fondo Nacional para el Desarrollo de la Ciencia, la Tecnología y la

- 14. Decreto Ejecutivo No.329 de 24 de octubre de 2018, "Que modifica el Decreto Ejecutivo No. 40 de 10 de abril de 2018, que reglamenta la Ley 22 de 2006, que regula la Contratación Pública". Publicado en la Gaceta Oficial N°28641-A de 25 de octubre de 2018.
- 15. Decreto Ejecutivo No. 685 de 5 de septiembre de 2019, "Que nombra interinamente al Secretario Nacional de Ciencia, Tecnología e Innovación (SENACYT)". Publicado en Gaceta Oficial No. 28865-A de 20 de septiembre de 2019.
- 16. Decreto Núm.234 de 22 de diciembre de 1997. "Por el cual se adoptan las Normas de Contabilidad Gubernamental". Publicado en la Gaceta Oficial Núm. 23451 de 2 de enero de 1998.
- 17. Decreto Núm. 214-DGA de 8 de octubre de 1999, "Por el cual se emiten las Normas de Control Interno Gubernamental para la República de Panamá". Publicado en la Gaceta Oficial N°23946 de 14 de diciembre de 1999.
- 18. Decreto Núm.220-2014- DMySC de 25 de julio de 2014 "Por el cual se adoptan las Normas Internacionales de Contabilidad del Sector Público en la República de Panamá". Publicada en Gaceta Oficial Digital No.27646 de 20 de octubre de 2014.
- 19. Decreto Núm.01-2017-DNMySC de 3 de enero de 2017, "Por el cual se aprueba el Manual General de Contabilidad Gubernamental Basado en las Normas Internacionales de Contabilidad del Sector Público (NICSP)-Versión II.". Publicado en la Gaceta Oficial Digital N° 28198-A de 17 de enero de 2017.
- 20. Decreto Núm.60-2018-DNMySC de 19 de octubre de 2018, "Por el cual se actualiza la Estructura Organizativa de la Dirección Nacional de Métodos y Sistemas de Contabilidad de la Contraloría General de la República y se aprueba el Manual de Organización y Funciones de esa Dirección". Publicado en la Gaceta Oficial No.28652- A de 12 de noviembre de 2018.
- 21. Resolución de Gabinete No.12 de 2 de febrero de 2007, "Que autoriza a la Secretaría Nacional de Ciencia, Tecnología e Innovación a acogerse a la figura jurídica de contratación por mérito". Publicada en la Gaceta Oficial No.25726 de 6 de febrero de 2007.
- 22. Normas Generales de Administración Presupuestaria, vigente. "Por el cual se dicta el Presupuesto General del Estado", vigentes.
- 23. Resolución Administrativa No.43 de 27 de agosto de 2013, Aprueba el procedimiento en caso de incumplimiento de las obligaciones y prohibiciones dimanantes del Reglamento de Contrataciones por Mérito de la Secretaría Nacional de Ciencia, Tecnología e Innovación (SENACYT). Publicada en la Gaceta Oficial No.27379 de 23 de septiembre de 2013.
- 24. Resolución Administrativa No.62-2014- de 10 de septiembre de 2014, Delega en los Directores y/o Coordinadores de Proyectos de SENACYT, las funciones relacionadas con las convocatorias públicas de los programas desarrollados por SENACYT. Publicada en la Gaceta Oficial No.27621 de 15 de septiembre de 2014.
- 25. Resolución Administrativa No.104 de 20 de marzo de 2020, Aprueba en todas sus partes el Reglamento del Programa I+D+i para Estado de Emergencia y/o Urgencia Nacional. Publicada en la Gaceta Oficial No.28985-B de 20 de marzo de 2020.
- C. Ámbito de Aplicación

Aplica para todas las unidades administrativas y el personal involucrado en el Programa I+D+i para Estado de Emergencia y/o Urgencia Nacional.

D. Consideraciones Previas

Con el propósito de responder a los estados de emergencia y/o urgencia que se decreten como consecuencias de situaciones graves que afecten el país, la SENACYT, a través de la Dirección de Investigación y Desarrollo Tecnológico y la Dirección de Innovación Empresarial, ha propuesto el Programa I+D+i para Estado de Emergencia y/o Urgencia Nacional, cuyos fondos estarán destinados a la investigación e innovación urgente y necesaria para afrontar tales situaciones.

#### II. MEDIDAS DE CONTROL

#### A. Generales

- 1. El Programa de I+D+i para Estado de Emergencia y/o Urgencia Nacional, está dirigido a destinar fondos para la investigación y desarrollo e innovación urgente y necesaria para dar respuesta a situaciones emergentes, declaradas a nivel nacional.
- 2. La SENACYT manejará la documentación sustentadora correspondiente al Programa de I+D+i para Estado de Emergencia y/o Urgencia Nacional de forma digital, considerando las medidas de seguridad electrónica respectiva.
- 3. La SENACYT enviará electrónicamente, a las distintas unidades administrativas involucradas en los procedimientos descritos en el presente manual, todos los documentos sustentadores, correspondientes al Programa de I+D+i para Estado de Emergencia y/o Urgencia Nacional.
- 4. La SENACYT enviará a la Contraloría General de la República, físicamente para su refrendo, el contrato y la Gestión de Cobro (Anexo Núm.11) correspondiente al Programa de I+D+i para Estado de Emergencia y /o Urgencia Nacional.
- 5. La Contraloría General de la República, a través de la Dirección Nacional de Fiscalización General, debe fiscalizar electrónicamente la documentación que sustenta el contrato y la Gestión de Cobro (Anexo Núm.11) del Programa de I+D+i para Estado de Emergencia y/o Urgencia Nacional.
- 6. Para el lanzamiento de una convocatoria, se requieren los siguientes documentos:
	- a. El Reglamento del Programa I+D+i para el Estado de Emergencia y/o Urgencia Nacional
	- b. El anuncio de la convocatoria.
	- c. Formulario de Aplicación, en adelante, Formulario de Intención de Propuesta (Anexo Núm.1).
	- d. Otros formularios o modelos requeridos en la convocatoria, según sea el caso, al momento de su ejecución.
- 7. Los directores de Investigación Científica y Desarrollo Tecnológico e Innovación Empresarial, aprobarán el diseño del anuncio de la convocatoria, el cual debe indicar:
	- a. La identificación de la entidad.
	- b. Nombre del Programa.
	- c. Nombre de la Convocatoria Pública.
	- d. Sustentación Legal.
	- e. Definir a quién (es) va dirigida la convocatoria
	- f. El objetivo de la convocatoria.
	- g. La categoría de evaluación (todas las áreas del conocimiento).
	- h. El monto máximo previsto de adjudicación por proyecto.
	- i. Fecha de publicación del anuncio de la Convocatoria en la página *web* de la SENACYT.
	- j. Plazos (día y hora de cierre) para la recepción de las propuestas.
	- k. Indicar el proceso de selección para los proponentes.
- l. Cualquier otra información que la SENACYT considere relevante.
- 8. Todo participante en la convocatoria debe cumplir con las normas establecidas en el Reglamento del Programa I+D+i para Estado de Emergencia y/o Urgencia Nacional y las demás normas vigentes que regulan.
- 9. La SENACYT designará al director que actuará como enlace de las actividades que se realizan entre las Direcciones de Investigación Científica y Desarrollo Tecnológico e Innovación Empresarial.
- 10. La SENACYT debe procurar contar con el presupuesto suficiente para adjudicar propuestas en la convocatoria.
- 11. La Dirección de Administración y Finanzas, tiene bajo su responsabilidad, velar que todo desembolso que se realice, se efectúen los registros contables y presupuestarios en las unidades administrativas correspondientes.
- 12. El período en que permanecerá abierta cada convocatoria, será indicado en el anuncio publicado en la página *web*.
- 13. Todo beneficiario debe tener sus cuentas bancarias actualizadas con el Convenio ACH (Dirección General de Tesorería).
- 14. El Secretario Nacional de la SENACYT debe recibir de la Dirección de Investigación Científica y Desarrollo Tecnológico y/o de la Dirección de Innovación Empresarial, informes periódicos en las reuniones de directores, referentes a la ejecución del Programa de I+D+i para Estado de Emergencia y/o de la Urgencia Nacional. La Junta Directiva de la SENACYT, debe recibir informes anuales sobre el comportamiento de dicho Programa y para efecto de la Contraloría General de la República, esta recibirá informe cuando así lo solicite.
- 15. El titular de la institución será responsable del establecimiento, desarrollo, revisión y actualización de una adecuada estructura de control interno. La aplicación de los métodos y procedimientos al igual que la calidad, eficiencia y eficacia del control interno, también será responsabilidad de cada uno de los servidores públicos, según sus funciones.
- 16. Corresponde a las unidades de Auditoría Interna, la revisión y evaluación de la estructura del control interno en los términos de las presentes normas, sin perjuicio de las atribuciones que la Constitución y la Ley le confieren a la Contraloría General de la República en esta materia de fiscalización a través de las Direcciones involucradas en este procedimiento.
- 17. Cada convocatoria podrá contar con uno o dos coordinadores, según el área de conocimiento, ya sea de la Dirección de Investigación Científica y Desarrollo Tecnológico y/o Dirección de Innovación Empresarial
- 18. Cuando una convocatoria vincule a la Dirección de Investigación Científica y Desarrollo Tecnológico como de Innovación Empresarial; se deberá consolidar la información de una sola Lista de Recepción de Propuestas (Anexo Núm.3).

#### B. Específicas

## 1. Del Proponente:

- 1.1. Todo proponente, sea persona natural o jurídica, nacional o extranjera, debe tener la capacidad legal requerida por las leyes de la República de Panamá y la capacidad financiera, cuando aplique, para participar en las convocatorias, así como cumplir con los requisitos exigidos por la SENACYT.
- 1.2. Todo proponente sea persona natural o jurídica, nacional o extranjera, debe estar paz y salvo en las obligaciones que mantenga con la SENACYT, para la adjudicación de los fondos en las convocatorias, así como cumplir con los requisitos exigidos por la SENACYT.
- 1.3. Es responsabilidad del proponente y no de la SENACYT asegurarse que la propuesta entregada, se encuentre completa, cumpliendo con los requisitos solicitados y haya sido entregada dentro del (de los) plazo(s) previsto(s) requerido(s).
- 1.4. Deberá presentar el plan de trabajo con las adecuaciones recomendadas por el Comité Externo de Evaluación (Miembros del Foro) y la SENACYT a la brevedad posible, atendiendo al estado y la situación del país a partir de la publicación de la Lista de Seleccionados.
- 2. Del coordinador de la Dirección de Investigación Científica y Desarrollo Tecnológico y/o de la Dirección de Innovación Empresarial de la Convocatoria
- 2.1. Es responsable de la elaboración y redacción de los documentos que conlleva la convocatoria y que los mismos cumplan con los parámetros establecidos en el Reglamento del Programa I+D+i para Estado de Emergencia y/o Urgencia Nacional y la SENACYT.
- 2.2. Recibir las propuestas, colocar fecha y hora de recepción de estas, su código correspondiente y comunicarlo al proponente.
- 2.3. Verificar que las propuestas cumplan con los requisitos establecidos por la convocatoria, elaborar la Lista de Recepción de Propuestas (Anexo Núm.3) y coordinar la publicación en la página *web* de la SENACYT.
- 2.4. Circular documento denominado Paz y Salvo (Anexo Núm.14) de la SENACYT entre las diferentes Direcciones, para verificar que no tengan obligaciones pendientes por cumplir.
- 2.5. Elaborar el borrador de la Resolución que designa a los miembros de Comité Externo de Evaluación (en línea).
- 2.6. Comunicar electrónicamente al proponente no seleccionado, la razón por la cual no ha cumplido con los requisitos solicitados por la convocatoria.
- 2.7. Comunicar a los beneficiarios, las recomendaciones del Comité Externo de Evaluación para que realice la adecuación del plan de trabajo.
- 2.8. Verificar el cumplimiento de las adecuaciones del plan de trabajo y que las mismas sean entregadas a la mayor brevedad posible, a partir de la publicación de la Lista de Propuestas Seleccionadas (Anexo Núm.7).
- 2.9. Velar que el Comité Externo de Evaluación (miembros del foro), complete el Acta del Foro Virtual (Anexo Núm.6) y lista priorizada.
- 2.10. Coordinar la publicación de la Lista de Propuestas Seleccionadas (Anexo Núm.7**)** en la página *web* de la SENACYT.
- 2.11. Elaborar el borrador de la Resolución de Adjudicación (Anexo Núm.8).
- 2.12. Coordinar y verificar que la Resolución de Adjudicación (Anexo Núm.8), esté publicada en la página *web* de la SENACYT.
- 2.13. Completar el borrador del contrato de subsidio económico una vez ejecutoriada la Resolución de Adjudicación (Anexo Núm.8).
- 2.14. Realizar visitas de supervisión para verificar el cumplimiento de la ejecución del proyecto beneficiado, tomando en cuenta las medidas sanitarias y seguridad que se establezcan en el país.
- 2.15. Revisar y darle seguimiento al cumplimiento de la ejecución técnica y financiera delos proyectos mediante informe.
- 2.16. Solicitar la devolución de los montos no ejecutados por el beneficiario, comunicar y enviar al Departamento de Tesorería el comprobante del depósito realizado para su verificación.
- 2.17. Al momento del cierre del proyecto debe monitorear el cumplimiento de la documentación requerida al vencimiento del contrato.
- 2.18. Elaborar nota de culminación de proyecto firmada por la Dirección, que debe ser entregada al beneficiario y adjuntar copia al expediente para cierre del proyecto.
- 3. Del Director de Investigación Científica y Desarrollo Tecnológico y/o del Director de Innovación Empresarial
- 3.1. Verificar y aprobar que el plan de trabajo de los proponentes seleccionados este de acuerdo con las recomendaciones realizadas por Comité Externo de Evaluación (Miembros del Foro).
- 3.2. Verifica y coloca visto bueno en la Resolución de Adjudicación (Anexo Núm.8).
- 3.3. Aprobar los informes en cumplimiento de la ejecución técnica y financiera de los proyectos mediante firma.
- 3.4. Verificar y firmar el documento denominado Paz y Salvo (Anexo Núm.14) de los proponentes.

#### II. PROCEDIMIENTOS

- A. Procedimiento para el Lanzamiento de la Convocatoria
- 1. Coordinador de la Dirección de Investigación Científica y Desarrollo Tecnológico y/o de la Dirección de Innovación Empresarial de la Convocatoria

Elabora el anuncio de la convocatoria, según todas las áreas del conocimiento y Formulario de Intención de Propuesta (Anexo Núm.1). Crea una carpeta digital el cual contendrá la documentación referente a la convocatoria.

Remite electrónicamente el expediente digital con toda la documentación a la Junta de Directores Técnicos.

2. Junta de Directores Técnicos

Recibe carpeta digital con toda la documentación referente a la convocatoria, revisan y emiten sus comentarios, de existir alguna observación, lo envían al coordinador de la Convocatoria; de lo contrario, remiten electrónicamente carpeta digital con toda la documentación al director de Investigación Científica y Desarrollo Tecnológico y al director de Innovación Empresarial.

3. Director de Investigación Científica y Desarrollo Tecnológico y/o del director de Innovación **Empresarial** 

Recibe, electrónicamente, el director de cada una de las unidades administrativas la carpeta digital, revisan; de existir alguna observación, lo envían a la Junta de Directores Técnicos; de lo contrario, se remite electrónicamente el Anuncio de la Convocatoria, según todas las áreas del conocimiento, a la Oficina de Relaciones Públicas y la carpeta digital al Coordinador de la Convocatoria.

4. Oficina de Relaciones Públicas

Recibe electrónicamente, el anuncio de la convocatoria, según todas las áreas del conocimiento. Procede con la confección del afiche. Remite electrónicamente al coordinador de la convocatoria, el anuncio de la convocatoria y el afiche, según todas las áreas del conocimiento.

5. Coordinador de la Dirección de Investigación Científica y Desarrollo Tecnológico y/o de la Dirección de Innovación Empresarial de la Convocatoria

Recibe electrónicamente el anuncio según todas las áreas del conocimiento y el afiche de la convocatoria, verifica que este último cumpla con lo solicitado y accede a la carpeta digital de la convocatoria e incorpora el afiche.

Remite electrónicamente la carpeta digital de la convocatoria a la Unidad de Informática.

 Nota: En el caso de convocatorias financiadas con fondos provenientes de organismos internacionales (BID, PNUD), se requiere que la nota de no objeción o aprobación, sea tramitada a través de la oficina correspondiente, previa publicación de la misma, en la página *web* de la SENACYT.

## 6. Unidad de Informática

Recibe electrónicamente la carpeta digital, accede y pública en la página *web* y en las redes sociales de información de SENACYT, los documentos contenidos en dicha carpeta.

# Mapa del Proceso

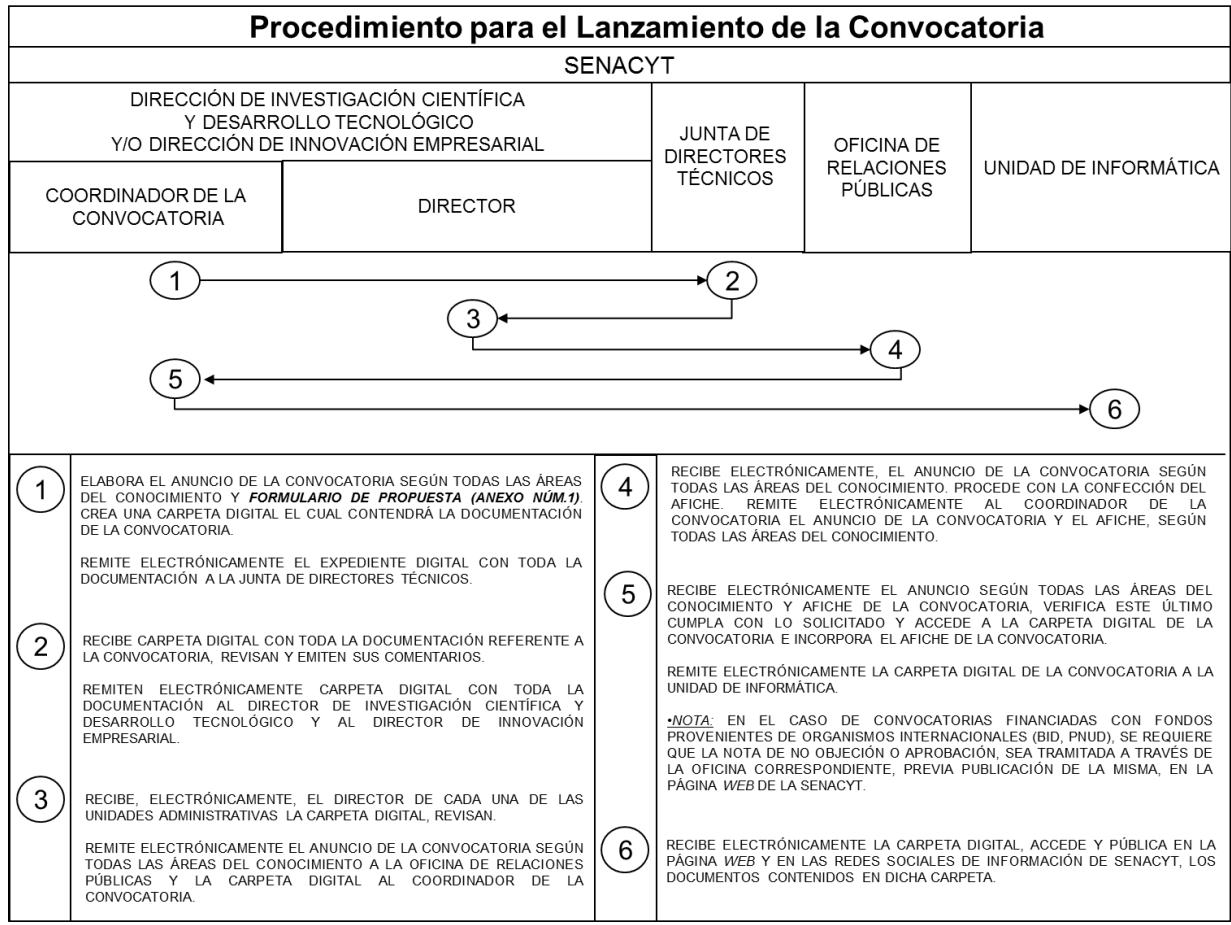

- B. Procedimiento para la Recepción de Propuesta
- 1. Proponente

Accede a la página *web* de SENACYT, descarga el documento Formulario de Intención de Propuesta (Anexo Núm.1), completa y envía electrónicamente, según lineamientos descritos en la página *web* de SENACYT.

- Nota: Las propuestas se recibirán en la Dirección de Investigación Científica y Desarrollo Tecnológico y a la vez en la Dirección Innovación Empresarial, específicamente en el buzón de correo de coordinador de la convocatoria.
- 2. Coordinador de la Dirección de Investigación Científica y Desarrollo Tecnológico y/o de la Dirección de Innovación Empresarial de la Convocatoria

Recibe electrónicamente el Formulario de Intención de Propuesta (Anexo Núm.1), crea una carpeta digital por cada proponente para la convocatoria, verificando que se cumplan con los requisitos exigidos para la misma.

Comunica al proponente su código de propuesta según el área del conocimiento, completa el Detalle de Propuestas Recibidas (Anexo Núm.2) de la convocatoria, la cual firma, escanea, confecciona la Lista de Recepción de Propuestas (Anexo Núm.3) y procede a incluir toda la documentación en la carpeta digital.

Remite electrónicamente la Lista de Recepción de Propuestas (Anexo Núm.3) a la Unidad de Informática.

3. Unidad de Informática

Recibe electrónicamente la Lista de Recepción de Propuestas (Anexo Núm.3), accede a la página *web* de la SENACYT y publica, modificando el estado de dicha convocatoria a: "En Trámite".

Comunica la acción realizada al coordinador de la convocatoria, a través de correo electrónico.

4. Coordinador de la Dirección de Investigación Científica y Desarrollo Tecnológico y/o de la Dirección de Innovación Empresarial de la Convocatoria

Recibe correo electrónico en el cual se informa que se ha publicado en la página *web* de SENACYT la Lista Recepción de Propuestas (Anexo Núm.3). Incluye la comunicación en la carpeta digital de la convocatoria.

# Mapa del Proceso

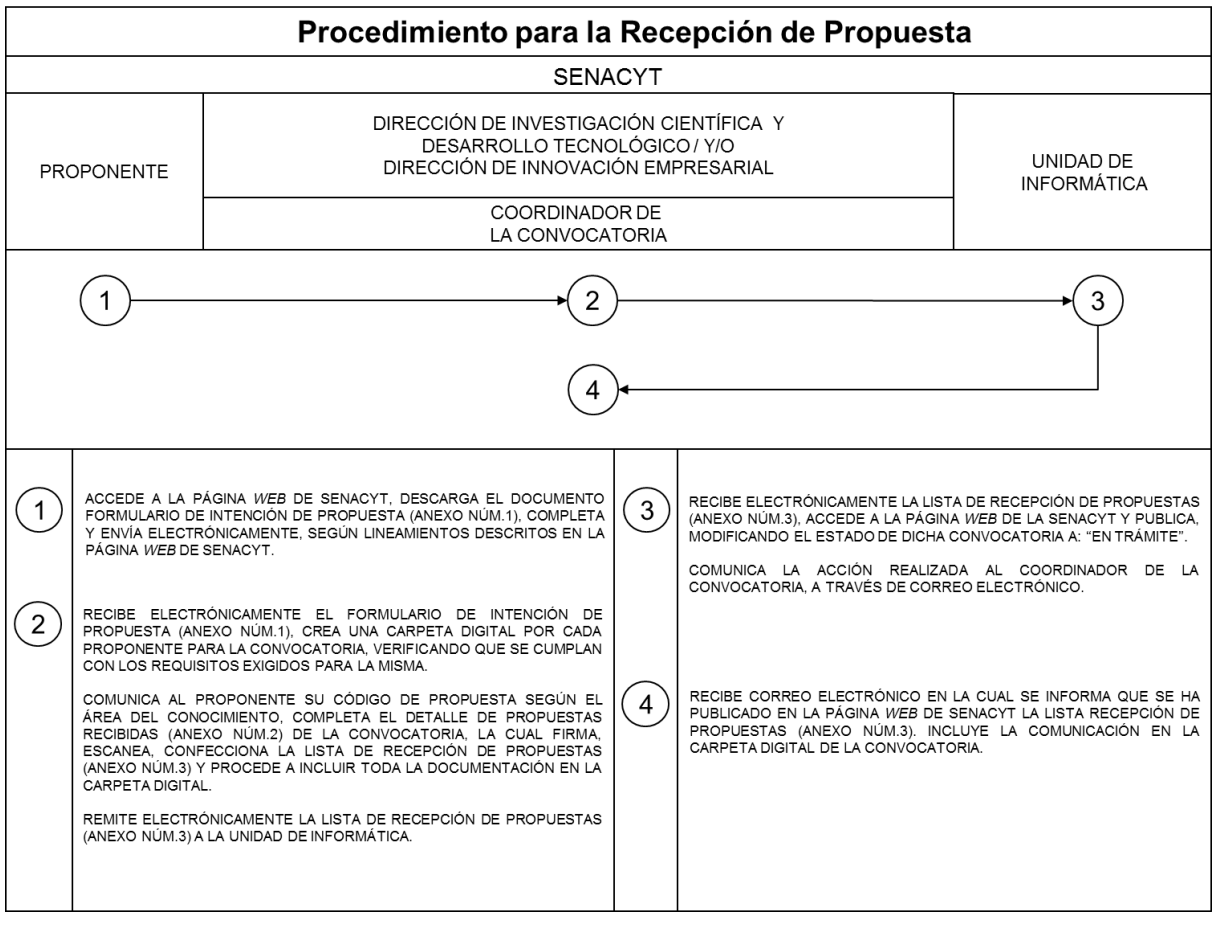

- C. Procedimiento para la Selección de Propuesta
- 1. Coordinador de la Dirección de Investigación Científica y Desarrollo Tecnológico y/o de la Dirección de Innovación Empresarial de la Convocatoria

Selecciona de acuerdo con el perfil de la convocatoria, a los profesionales que formarán el Comité Externo de Evaluación (en línea), elabora la Resolución Administrativa (Anexo Núm.4).

Archiva en la carpeta digital la Resolución Administrativa (Anexo Núm.4) y las hojas de vida de los miembros que conforman el Comité Externo de Evaluación (en línea).

Remite electrónicamente la carpeta digital con toda la documentación al director.

2. Dirección de Investigación Científica y Desarrollo Tecnológico y/o de la Dirección de Innovación Empresarial de la Convocatoria **Director** 

Recibe electrónicamente la carpeta digital, accede a la misma, revisa la Resolución Administrativa (Anexo Núm.4), coloca firma electrónica como visto bueno y remite electrónicamente la carpeta digital a la Oficina de Asesoría Legal.

3. Oficina de Asesoría Legal

Recibe electrónicamente la carpeta digital, revisa; de estar todo correcto, remite al Despacho Superior.

4. Despacho Superior Secretario Nacional

> Recibe electrónicamente la carpeta digital, revisa la Resolución Administrativa (Anexo Núm.4), hojas de vida de los miembros que conforman el Comité Externo de Evaluación (en línea) y el anuncio de la convocatoria. Procede a firmar electrónicamente la Resolución Administrativa (Anexo Núm.4). Remite la carpeta digital al coordinador de la convocatoria.

5. Coordinador de la Dirección de Investigación Científica y Desarrollo Tecnológico y/o de la Dirección de Innovación Empresarial de la Convocatoria

Recibe electrónicamente la carpeta digital, procede a elaborar el cuadro denominado Evaluación en Línea de Pertenencia (Anexo Núm.5) de la convocatoria y lo archiva en la carpeta digital.

Remite electrónicamente la carpeta digital al Comité Externo de Evaluación (en línea).

6. Comité Externo de Evaluación (en línea)

Recibe electrónicamente la carpeta digital, realiza análisis de ponderación sobre la pertenencia de la propuesta respecto a la convocatoria según todas las áreas del conocimiento, completa el cuadro denominado Evaluación en Línea de Pertenencia (Anexo Núm.5), contenido en la carpeta digital.

Remite electrónicamente la carpeta digital al coordinador de la convocatoria.

7. Coordinador de la Dirección de Investigación Científica y Desarrollo Tecnológico y/o de la Dirección de Innovación Empresarial de la Convocatoria

Recibe electrónicamente la carpeta digital, elabora lista consolidada de las evaluaciones previas, de acuerdo al orden de pertenencia a la convocatoria.

Archiva lista consolidada de las evaluaciones previas, de acuerdo al orden de pertenencia a la convocatoria, en la carpeta digital.

Remite electrónicamente la carpeta digital, al Comité Externo de Evaluación (Miembros del Foro).

#### 8. Comité Externo de Evaluación (Miembros del Foro)

Recibe electrónicamente la carpeta digital, revisan y efectúan sus recomendaciones a cada propuesta, Completan el Acta del Foro Virtual (Anexo Núm.6) de la convocatoria, determinando la lista priorizada en el acta.

Remiten electrónicamente al Coordinador de la convocatoria el Acta del Foro Virtual (Anexo Núm.6), la cual contiene las recomendaciones y la lista priorizada.

9. Coordinador de la Dirección de Investigación Científica y Desarrollo Tecnológico y/o de la Dirección de Innovación Empresarial de la Convocatoria

Recibe electrónicamente el Acta del Foro Virtual (Anexo Núm.6) de la convocatoria con recomendaciones y la Lista Priorizada, verifica; de estar todo orden, procede a incluirlos en la carpeta digital.

Elabora el cuadro de Lista Priorizada colocando los montos solicitados de las propuestas seleccionadas y lo remite electrónicamente al secretario nacional.

10. Despacho Superior Secretario Nacional

> Recibe electrónicamente el cuadro de la Lista Priorizada con los montos solicitados de las propuestas seleccionadas, accede a la carpeta digital, donde se encuentran los documentos sustentadores, revisa y coloca firma electrónica aprobando el mismo.

> Remite electrónicamente al coordinador de la convocatoria, el cuadro de la Lista Priorizada con su respectiva firma electrónica.

11. Coordinador de la Dirección de Investigación Científica y Desarrollo Tecnológico y/o de la Dirección de Innovación Empresarial de la Convocatoria

Recibe electrónicamente el cuadro con la Lista Priorizada e incluye en la carpeta digital. Elabora la Lista de Propuestas Seleccionadas (Anexo Núm.7) y remite electrónicamente a la Unidad de Informática para que se proceda con la publicación en la página *web* de SENACYT.

12. Unidad de Informática

Recibe electrónicamente la Lista de Propuestas Seleccionadas (Anexo Núm.7), accede a la página *web* de la SENACYT relacionada con la convocatoria, publica, comunica al coordinador de la convocatoria la acción realizada y le remite electrónicamente, la Lista de Propuestas Seleccionadas (Anexo Núm.7).

13. Coordinador de la Dirección de Investigación Científica y Desarrollo Tecnológico y/o de la Dirección de Innovación Empresarial de la Convocatoria

Recibe la comunicación de la publicación en la página *web* de la SENACYT y electrónicamente la Lista de Propuestas Seleccionadas (Anexo Núm.7), procede a archivar en la carpeta digital.

Elabora informe a los proponentes beneficiados comunicándoles que procedan con las adecuaciones al plan de trabajo, según recomendaciones del Comité Externo de Evaluación (Miembros del Foro).

Remite electrónicamente el informe a los proponentes beneficiados.

## Mapa del Proceso

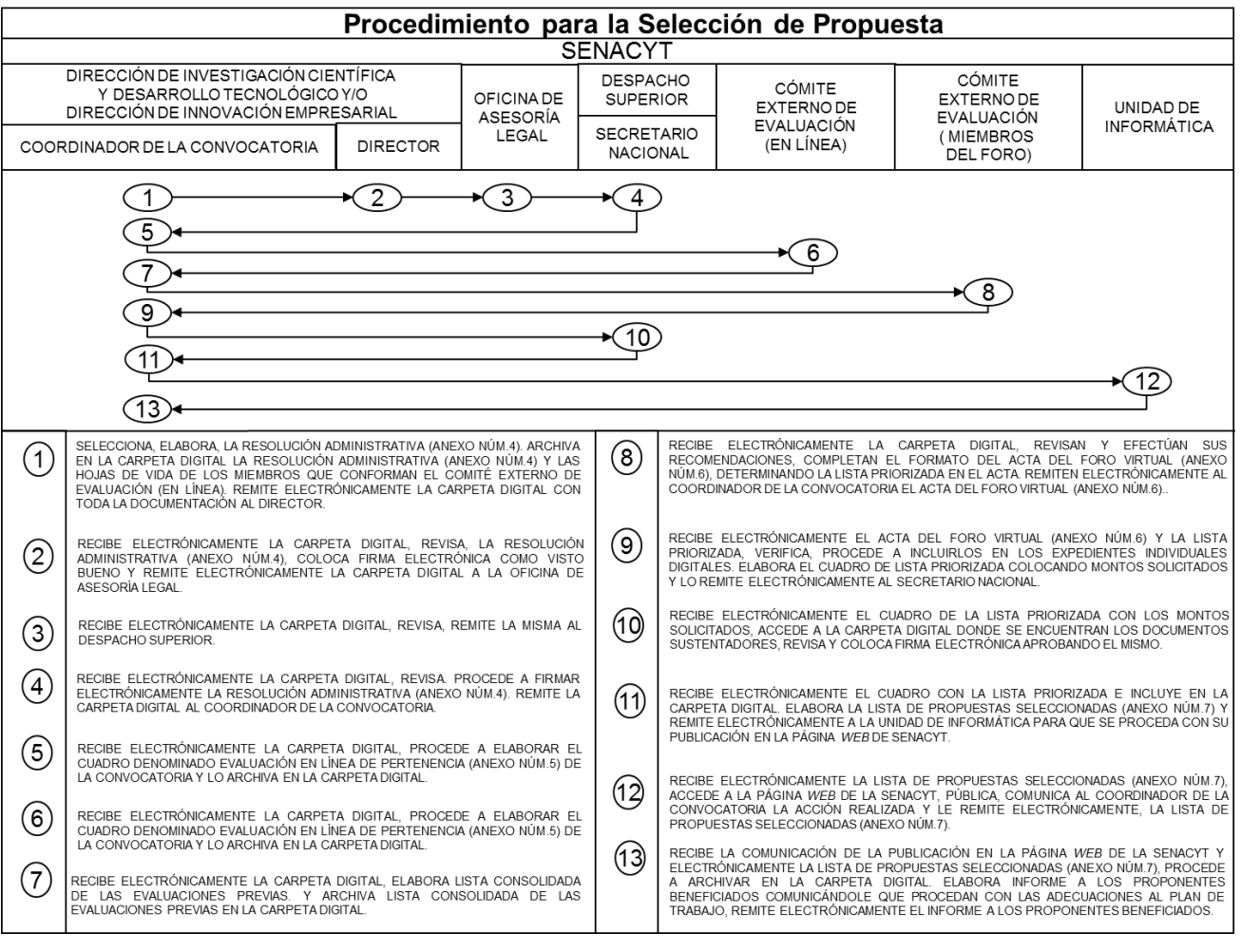

- D. Procedimiento para la Adjudicación al Beneficiario
- 1. Coordinador de la Dirección de Investigación Científica y Desarrollo Tecnológico y/o de la Dirección de Innovación Empresarial de la Convocatoria

Recibe electrónicamente por parte del beneficiario, el plan de trabajo con las adecuaciones correspondientes, verifica que se realizaron las adecuaciones recomendadas por el Comité Externo de Evaluación (Miembros del Foro). Completa y genera la Resolución de Adjudicación (Anexo Núm.8) Genera expedientes individuales digitales y archiva toda la documentación en el expediente individual digital.

Remite electrónicamente el expediente individual digital, al director.

2. Dirección de Investigación Científica y Desarrollo y/o de la dirección de Innovación Empresarial **Director** 

Recibe electrónicamente el expediente individual digital, accede y verifica en el sistema informático vigente, que la información contenida en la Resolución de Adjudicación (Anexo Núm.8) sea correcta, remite electrónicamente, debidamente aprobada el expediente individual digital, a la Oficina de Asesoría Legal.

3. Oficina de Asesoría Legal

Recibe electrónicamente el expediente individual digital, revisa; de no existir objeción, remite electrónicamente al Despacho Superior.

4. Despacho Superior Secretario Nacional

> Recibe electrónicamente el expediente individual digital, verifica; de estar todo correcto, coloca firma electrónica en la Resolución de Adjudicación (Anexo Núm.8) y remite electrónicamente el expediente individual digital al coordinador de la convocatoria.

5. Coordinador de la Dirección de Investigación Científica y Desarrollo Tecnológico y/o de la Dirección de Innovación Empresarial de la Convocatoria

Recibe electrónicamente el expediente individual digital, debidamente perfeccionado.

Remite electrónicamente la Resolución de Adjudicación (Anexo Núm.8) a la Unidad de Informática, quien a su vez publica en la página *web* de la SENACYT. Archiva toda la documentación en sus respectivos expedientes individuales digitales.

Mapa del Proceso

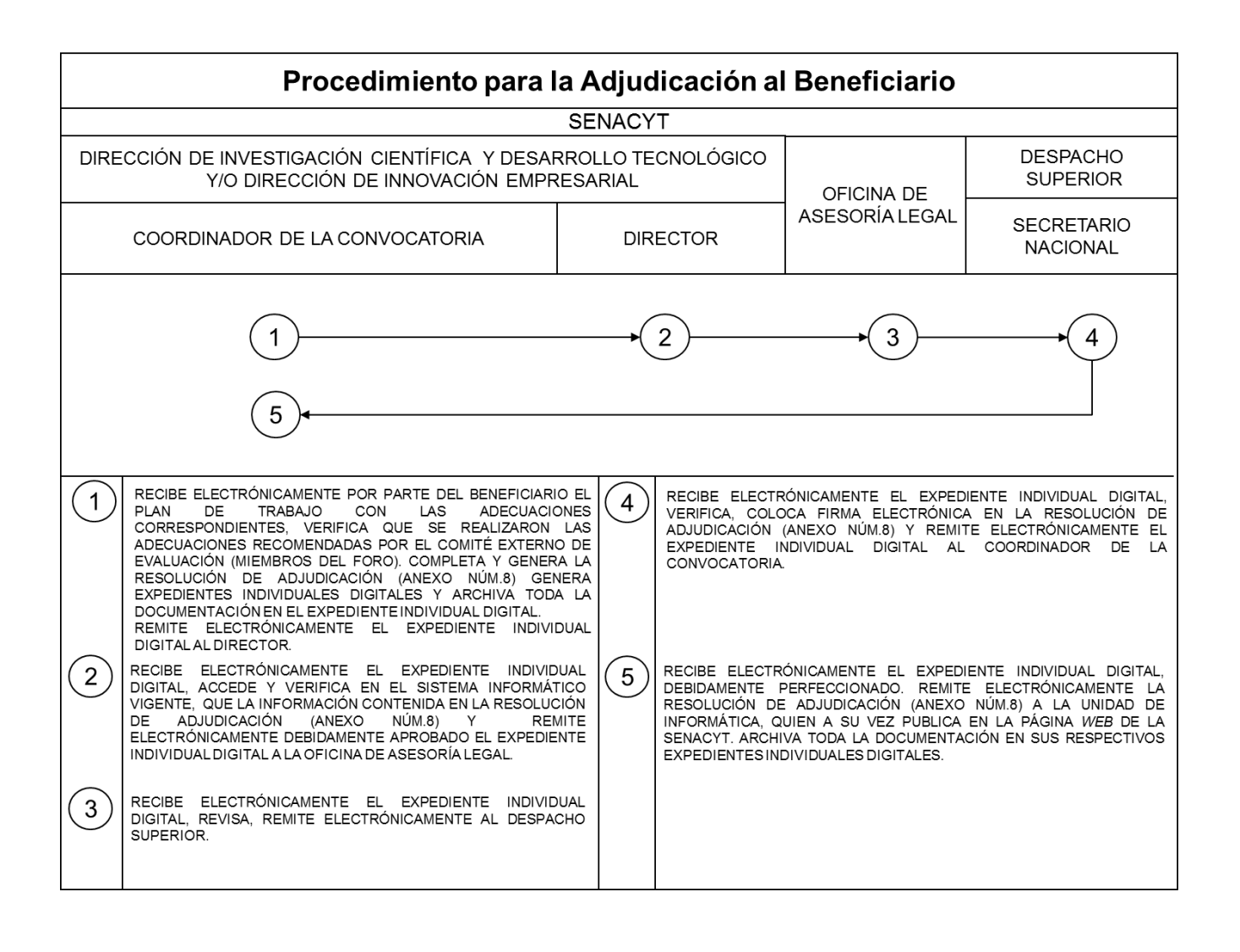

- E. Procedimiento para la Contratación de Subsidio Económico para el Programa de I+D+i para Estado de Emergencia y/o Urgencia Nacional
- 1. Coordinador de la Dirección de Investigación Científica y Desarrollo Tecnológico y/o de la Dirección de Innovación Empresarial de la Convocatoria

Completa el borrador de contrato. Remite electrónicamente el borrador de contrato y el expediente individual digital, a la Oficina de Asesoría Legal.

2. Oficina de Asesoría Legal

Recibe electrónicamente el borrador de contrato y el expediente individual digital, ejecuta un examen jurídico; de estar todo correcto, remite electrónicamente al coordinador de la convocatoria.

3. Coordinador de la Dirección de Investigación Científica y Desarrollo Tecnológico y/o de la Dirección de Innovación Empresarial de la Convocatoria

Recibe electrónicamente el borrador del contrato y el expediente individual digital, revisa; de estar todo correcto, completa en el sistema informático vigente, la información requerida del contrato, solicita a través de correo electrónico al Departamento de Compras, número para el contrato, tomando en cuenta la fecha posterior a los cinco (5) días hábiles de publicación de la Resolución de Adjudicación.

Procede a colocar número al contrato, archiva el contrato en el expediente individual digital, el cual contiene los documentos sustentadores.

Remite electrónicamente el contrato y el expediente individual digital al Departamento de Presupuesto.

4. Dirección de Administración y Finanzas Departamento de Presupuesto

Recibe electrónicamente el contrato y el expediente individual digital, accede al sistema informático vigente, verifica que la partida presupuestaria a la cual se le imputará el gasto, cuente con disponibilidad de saldo; de estar en orden, procede con el prebloqueo preliminar del monto requerido, genera el reporte del registro efectuado con sus respectivos campos de validación para el contrato. Remite electrónicamente el reporte del registro efectuado y el expediente individual digital, al Departamento de Compras.

5. Departamento de Compras

Recibe electrónicamente el reporte del registro efectuado para el contrato y el expediente individual digital, accede al sistema informático vigente, realiza el compromiso presupuestario, completa y genera el documento Datos del Contrato (Anexo Núm.9), según requisición, genera el reporte del registro efectuado con sus respectivos campos de validación para el contrato. Remite electrónicamente los reportes de los registros efectuados, Datos del Contrato (Anexo Núm.9) y el expediente individual digital al coordinador de la convocatoria.

6. Coordinador de la Dirección de Investigación Científica y Desarrollo Tecnológico y/o de la Dirección de Innovación Empresarial de la Convocatoria

Recibe electrónicamente los reportes de los registros efectuados, Datos del Contrato (Anexo Núm.9) y el expediente individual digital, accede al sistema informático vigente, genera e imprime el contrato, comunica al beneficiario para que se apersone a la SENACYT a firmar el contrato. Archiva los reportes de los registros efectuados, Datos del Contrato (Anexo Núm.9) y remite el contrato físico con la firma del beneficiario y electrónicamente el expediente individual digital, al director de Administración y Finanzas.

- Nota: El beneficiario completa la Gestión de Cobro (Anexo Núm.11), la cual queda en custodia en el expediente físico, en espera del perfeccionamiento del trámite del contrato.
- 7. Dirección de Administración y Finanzas **Director**

Recibe el contrato físico y electrónicamente, el expediente individual digital, accede al sistema informático vigente, verifica que lo documentos sustentadores cuenten con las firmas y los registros correspondientes, confecciona e imprime la nota remisoria de solicitud de refrendo para el contrato y remite el contrato físico, nota remisoria de solicitud de refrendo para el contrato y electrónicamente, el expediente individual digital, al Secretario Nacional.

8. Despacho Superior Secretario Nacional

> Recibe el contrato físico firmado por el beneficiario, nota remisoria de solicitud de refrendo para el contrato y electrónicamente, el expediente individual digital. Accede al sistema informático vigente, verifica que los documentos sustentadores sean los correctos de acuerdo a la documentación física; de estar todo en orden, coloca su firma en el contrato y en la nota remisoria de solicitud de refrendo para el contrato.

> Remite en físico el contrato y la nota remisoria de solicitud de refrendo para el contrato y electrónicamente, el expediente individual digital, al coordinador de la convocatoria.

9. Coordinador de la Dirección de Investigación Científica y Desarrollo Tecnológico y/o de la Dirección de Innovación Empresarial de la Convocatoria

Recibe el contrato físico y la nota remisoria de solicitud de refrendo para el contrato y electrónicamente, el expediente individual digital.

Escanea el contrato y la nota remisoria de solicitud de refrendo para el contrato y archiva en el expediente individual digital.

Remite el contrato físico y nota remisoria de solicitud de refrendo para el contrato y electrónicamente, el expediente individual digital con documentos sustentadores. al director de Administración y Finanzas.

10. Dirección de Administración y Finanzas **Director** 

Recibe el contrato físico y nota remisoria de solicitud de refrendo para el contrato y electrónicamente, el expediente individual digital con documentos sustentadores, verifica y remite a la Oficina de Fiscalización General de la Contraloría General.

#### 11. Oficina de Fiscalización de la Contraloría General de la República

Recibe el contrato físico y nota remisoria de solicitud de refrendo para el contrato y electrónicamente, el expediente individual digital, accede al sistema informático vigente, revisa que la documentación e información recibida, cumplan con las disposiciones legales vigentes de acuerdo con la guía de fiscalización y conforme a la delegación de firmas, según el monto; en caso de subsanación, devuelve la documentación a la Dirección de Administración y Finanzas con un detalle de los motivos; de estar todo en orden, se procede con el refrendo físico del contrato.

Remite el contrato refrendado físico y electrónicamente, el expediente individual digital con documentos sustentadores, al director de Administración y Finanzas.

12. Dirección de Administración y Finanzas **Director** 

Recibe el contrato refrendado físico y electrónicamente, el expediente individual digital, revisa que el contrato contenga el refrendo y las firmas correspondientes.

Remite el contrato refrendado físico y electrónicamente, el expediente individual digital, al Departamento de Compras.

#### 13. Departamento de Compras

Recibe el contrato refrendado físico y electrónicamente, el expediente individual digital; revisa, accede al sistema informático vigente, elabora la Solicitud de Contrato (Anexo Núm.10), imprime y el jefe de compras firma el documento físicamente. Remite en físico la Solicitud de Contrato (Anexo Núm.10), el contrato y electrónicamente el expediente individual digital al director de Administración y Finanzas.

14. Director

Recibe en físico la Solicitud de Contrato (Anexo Núm.10), el contrato y electrónicamente, el expediente individual digital; revisa, accede al sistema informático vigente, verifica, aprueba y coloca firma física en la Solicitud de Contrato (Anexo Núm.10) y remite en físico la Solicitud de Contrato (Anexo Núm.10), el contrato y electrónicamente, el expediente individual digital, al Departamento de Compras.

#### 15. Departamento de Compras

Recibe en físico la Solicitud de Contrato (Anexo Núm.10) firmada, el contrato y electrónicamente, el expediente individual digital. Accede al sistema informático vigente, escanea la Solicitud de Contrato (Anexo Núm.10) y remite en físico y a través del sistema informático vigente, la Solicitud de Contrato (Anexo Núm.10) y electrónicamente, el expediente individual digital, al coordinador de la convocatoria.

### 16. Coordinador de la Dirección de Investigación Científica y Desarrollo Tecnológico y/o de la Dirección de Innovación Empresarial de la Convocatoria

Recibe en físico y a través del sistema informático vigente, la Solicitud de Contrato (Anexo Núm.10) y electrónicamente, el expediente individual digital, elabora memorando, solicitando se proceda con el pago, el cual debe llevar la firma del director, correspondiente a la convocatoria o a quien este delegue.

Remite en físico memorando y la Gestión de Cobro (Anexo Núm.11), la cual se mantenía en custodia en el expediente físico, y electrónicamente, el expediente individual digital con los documentos sustentadores, al Departamento de Tesorería.

# Mapa del Proceso

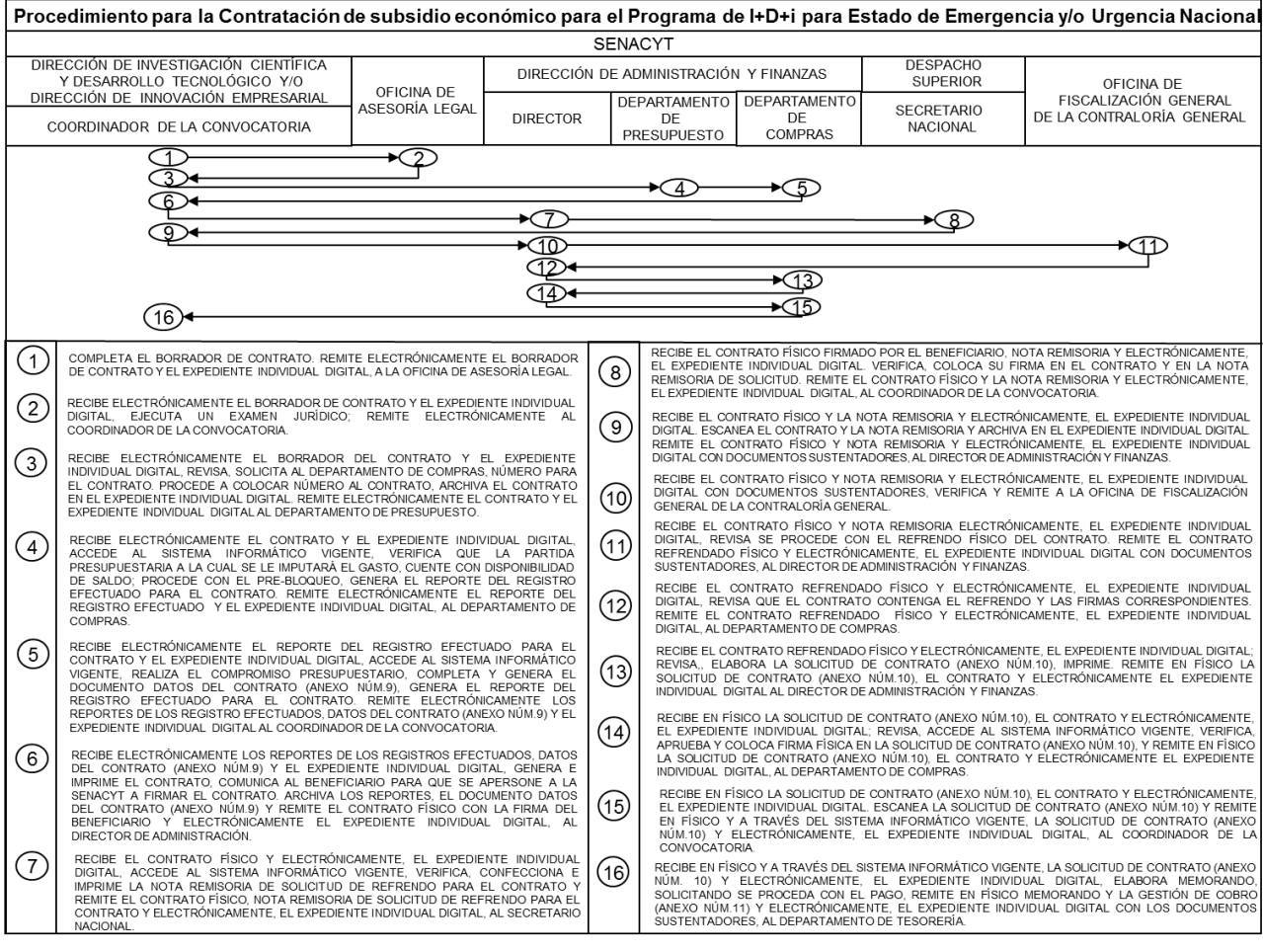

- F. Procedimiento para el Pago Inicial al Beneficiario a través del Programa de I+D+i para Estado de Emergencia y/o Urgencia Nacional
- 1. Dirección de Administración y Finanzas Departamento de Tesorería

Recibe en físico el memorando y la Gestión de Cobro (Anexo Núm.11), electrónicamente, el expediente individual digital con los documentos sustentadores, verifica; de estar todo correcto, remite en físico la Gestión de Cobro (Anexo Núm.11) y electrónicamente, el expediente individual digital con los documentos sustentadores, al Departamento de Contabilidad.

2. Departamento de Contabilidad

Recibe en físico la Gestión de Cobro (Anexo Núm.11) y electrónicamente, el expediente individual digital con los documentos sustentadores, realiza el asiento contable correspondiente, coloca sello y firma en la Gestión de Cobro (Anexo Núm.11). Remite en físico la Gestión de Cobro (Anexo Núm.11) original y electrónicamente, el expediente individual digital con los documentos sustentadores, a la Dirección de Administración y Finanzas.

3. Director

Recibe en físico la Gestión de Cobro (Anexo Núm.11) y electrónicamente el expediente individual digital con los documentos sustentadores, revisa que contenga las firmas correspondientes y conforme a la delegación de firmas según monto, procede a firmar o remitir a la autoridad correspondiente.

Accede al sistema informático vigente, ubica el documento de Solicitud de Contrato (Anexo Núm.10), imprime y coloca su firma.

Remite en físico la Gestión de Cobro (Anexo Núm.11), la Solicitud de Contrato (Anexo Núm.10) y electrónicamente, el expediente individual digital, el cual contiene los documentos sustentadores a la Oficina de Fiscalización de la Contraloría General de la República.

4. Contraloría General de la República Oficina de Fiscalización

Recibe en físico la Gestión de Cobro (Anexo Núm.11), la Solicitud de Contrato (Anexo Núm.10) y electrónicamente, el expediente individual digital con los documentos sustentadores, revisa que los documentos cumplan con las disposiciones legales vigentes de acuerdo con la guía de fiscalización y conforme a la delegación de firmas según el monto; en caso de subsanación, devuelve la documentación a la Dirección de Administración y Finanzas con un detalle de los motivos; de estar todo en orden, se procede con el refrendo físico de la Gestión de Cobro (Anexo Núm.11) y en la Solicitud de Contrato (Anexo Núm.10).

Remite en físico la Gestión de Cobro (Anexo Núm.11) y la Solicitud de Contrato (Anexo Núm.10) y electrónicamente, el expediente individual digital con documentos sustentadores, al Departamento de Tesorería.

5. Dirección de Administración y Finanzas Departamento de Tesorería

Recibe en físico la Gestión de Cobro (Anexo Núm.11) y la Solicitud de Contrato (Anexo Núm.10) y electrónicamente el expediente individual digital con documentos sustentadores, verifica, accede al sistema informático vigente, realiza el cambio de vía de pago, revisa que la información en físico coincida con la del sistema, genera el Reporte de Pagos Autorizados u Ordenados (Anexo Núm.12) y coloca sello con fecha, número de ordenación, hora y firma.

Remite en físico el Reporte de Pagos Autorizados u Ordenados (Anexo Núm.12) y electrónicamente, el expediente individual digital con documentos sustentadores, al director de Administración y Finanzas.

6. Director

Recibe en físico el Reporte de Pagos Autorizados u Ordenados (Anexo Núm.12) y electrónicamente, el expediente individual digital con documentos sustentadores, revisa que contenga las firmas correspondientes, coloca visto bueno en el Reporte de Pagos Autorizados u Ordenados (Anexo Núm.12). Remite en físico, el Reporte de Pagos Autorizados u Ordenados (Anexo Núm.12) y electrónicamente, el expediente individual digital con documentos sustentadores, al Departamento de Tesorería.

7. Departamento de Tesorería

Recibe en físico el Reporte de Pagos Autorizados u Ordenados (Anexo Núm.12) y electrónicamente, el expediente individual digital con documentos sustentadores, escanea el Reporte de Pagos Autorizados u Ordenados (Anexo Núm.12) y lo envía por correo electrónico al Ministerio de Economía y Finanzas (MEF), Dirección General de Tesorería, Cuenta Única del Tesoro Nacional (CUT), solicitando se proceda con la transferencia electrónica de fondos al beneficiario y archiva expediente individual digital y documentación en físico. Una vez realizada la transferencia al beneficiario, recibe notificación de la transferencia de la Dirección General de Tesorería.

Comunica electrónicamente a la Dirección de Investigación Científica y Desarrollo Tecnológico y/o Dirección de Innovación Empresarial, que se ejecutó la transferencia al beneficiario.

## Mapa del Proceso

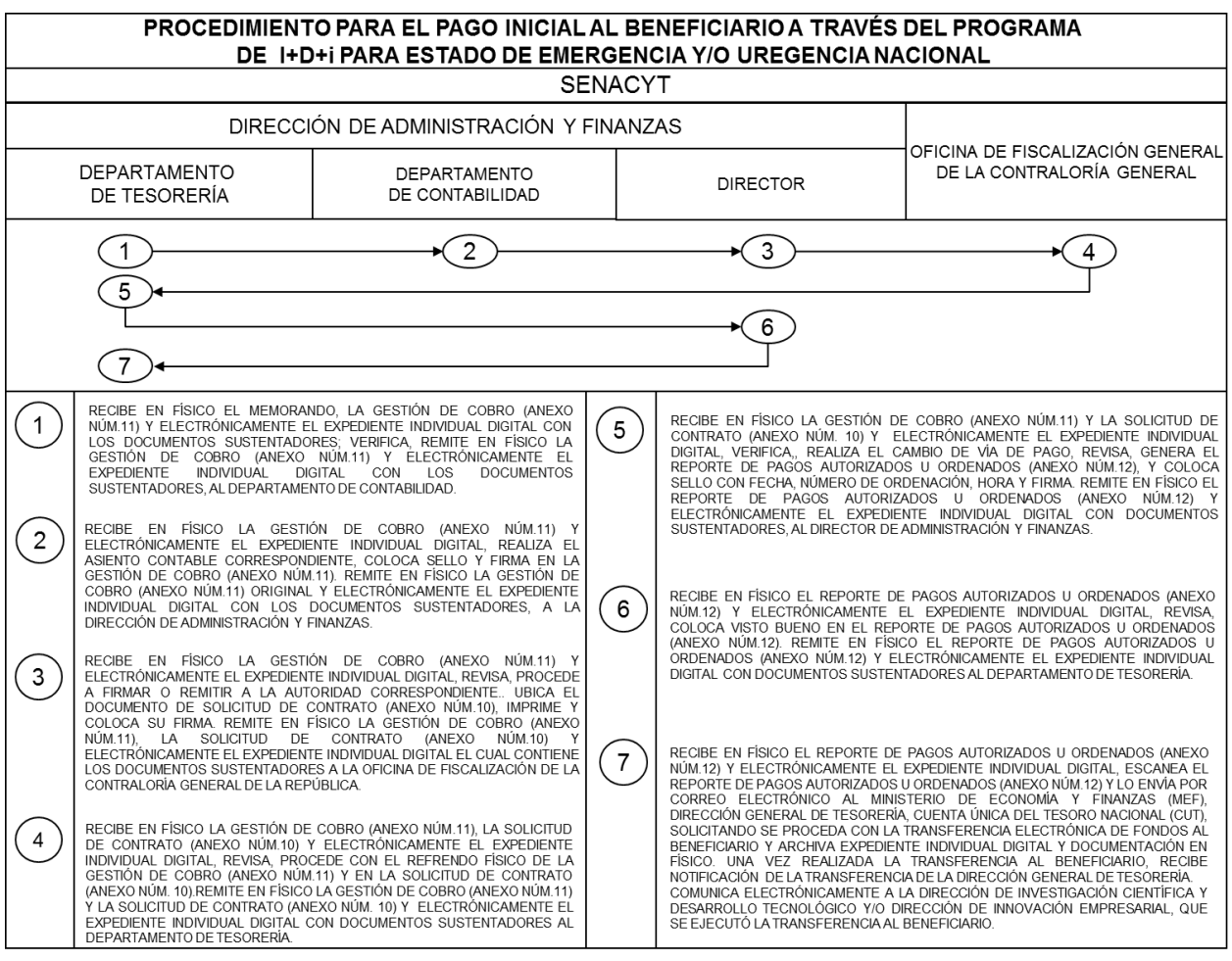

- G. Procedimiento para el Pago por Etapas de la Contratación por Subsidio Económico a través del Programa I+D+i para Estado de Emergencia y /o Urgencia Nacional.
- 1. Beneficiario

Envía al coordinador de la convocatoria, a través de correo electrónico, el informe técnico y financiero del proyecto ejecutado correspondiente al pago inicial o etapa correspondiente, según formato establecido.

2. Coordinador de la Dirección de Investigación Científica y Desarrollo Tecnológico y/o de la Dirección de Innovación Empresarial de la Convocatoria

Recibe a través de correo electrónico, el informe técnico y financiero del proyecto, revisa que se haya cumplido con lo establecido en el cronograma y en el plan de trabajo, accede al sistema informático vigente, completa el Formulario de Recibido Conforme y Aprobación en Línea (Anexo Núm.13), coloca su firma electrónica de visto bueno y archiva el informe técnico y financiero del proyecto; el Formulario de Recibido Conforme y Aprobación en Línea (Anexo Núm.13), en el expediente individual digital, el cual contiene todos los documentos sustentadores y remite electrónicamente al director.

3. Dirección de Investigación Científica y Desarrollo y/o de la Dirección de Innovación Empresarial Director

Recibe electrónicamente el expediente individual digital, accede al sistema informático vigente, obtiene el Formulario de Recibido Conforme y Aprobación en Línea (Anexo Núm.13); revisa, de no tener objeción, coloca su firma electrónica como visto bueno en el Formulario de Recibido Conforme y Aprobación en Línea (Anexo Núm.13) y procede a archivar en el expediente individual digital.

Remite electrónicamente, el expediente individual digital, al coordinador de la convocatoria.

4. Coordinador de la Dirección de Investigación Científica y Desarrollo Tecnológico y/o de la Dirección de Innovación Empresarial de la Convocatoria

Recibe electrónicamente el expediente individual digital, notifica al beneficiario a través de correo electrónico, que presente la Gestión de Cobro (Anexo Núm.11), a la cual se anexa la notificación y copia digital del informe técnico y financiero del proyecto.

Remite en físico la Gestión de Cobro (Anexo Núm.11) y electrónicamente, el expediente individual digital, al Departamento de Tesorería.

Dirección de Administración y Finanzas

5. Departamento de Tesorería

Recibe en físico la Gestión de Cobro (Anexo Núm.11) debidamente firmada por el beneficiario y electrónicamente, el expediente individual digital, accede al sistema informático vigente, verifica que los documentos sustentadores sean los correctos, recepciona en el sistema informático vigente la Gestión de Cobro (Anexo Núm.11), coloca un número consecutivo en el mismo y envía mediante correo electrónico, copia de la Gestión de Cobro (Anexo Núm.11) al beneficiario. Remite en físico la Gestión de Cobro (Anexo Núm.11) y electrónicamente, el expediente individual digital, al Departamento de Contabilidad.

6. Departamento de Contabilidad

Recibe en físico la Gestión de Cobro (Anexo Núm.11), electrónicamente el expediente individual digital, accede al sistema informático vigente, realiza el asiento contable correspondiente, coloca sello y firma física en la Gestión de Cobro (Anexo Núm.11). Remite en físico la Gestión de Cobro (Anexo Núm.11) y electrónicamente, el expediente individual digital con documentos sustentadores, a la Dirección de Administración y Finanzas.

7. Director

Recibe en físico la Gestión de Cobro (Anexo Núm.11), electrónicamente el expediente individual digital, revisa que la documentación física y electrónica contenga las firmas correspondientes, coloca firma física en la Gestión de Cobro (Anexo Núm.11).

Remite en físico la Gestión de Cobro (Anexo Núm.11) y electrónicamente, el expediente individual digital con los documentos sustentadores, a la Oficina de Fiscalización de la Contraloría General de la República.

8. Contraloría General de la República Oficina de Fiscalización

Recibe en físico la Gestión de Cobro (Anexo Núm.11) y electrónicamente, el expediente individual digital con documentos sustentadores, revisa que los documentos cumplan con las disposiciones legales vigentes de acuerdo con la guía de fiscalización y conforme a la delegación de firmas según el monto; en caso de subsanación, devuelve la documentación a la Dirección de Administración y Finanzas con un detalle de los motivos; de estar todo en orden, se procede con el refrendo físico de la Gestión de Cobro (Anexo Núm.11).

Remite en físico la Gestión de Cobro (Anexo Núm.11) y electrónicamente, el expediente individual digital con los documentos sustentadores, al Departamento de Tesorería.

9. Dirección de Administración y Finanzas Departamento de Tesorería

Recibe en físico la Gestión de Cobro (Anexo Núm.11) y electrónicamente, el expediente individual digital con documentos sustentadores, verifica; accede sistema informático vigente, realiza el cambio de vía de pago, revisa que la información en físico coincida con la del sistema, genera el Reporte de Pagos Autorizados u Ordenados (Anexo Núm.12), coloca sello con fecha, número de ordenación, hora y firma en el Reporte de Pagos Autorizados u Ordenados (Anexo Núm.12).

Remite en físico el Reporte de Pagos Autorizados u Ordenados (Anexo Núm.12) y electrónicamente, el expediente individual digital con documentos sustentadores, al director de Administración y Finanzas.

#### 10. Director

Recibe en físico el Reporte de Pagos Autorizados u Ordenados (Anexo Núm.12) y electrónicamente, el expediente individual digital con documentos sustentadores, revisa que contenga las firmas correspondientes, coloca firma en el Reporte de Pagos Autorizados u Ordenados (Anexo Núm.12) de visto bueno. Remite en físico el Reporte de Pagos Autorizados u Ordenados (Anexo Núm.12) y electrónicamente, el expediente individual digital con documentos sustentadores, al Departamento de Tesorería.

#### 11. Departamento de Tesorería

Recibe en físico el Reporte de Pagos Autorizados u Ordenados (Anexo Núm.12) y electrónicamente, el expediente individual digital con documentos sustentadores, escanea la ordenación del pago y lo envía por correo electrónico al Ministerio de Economía y Finanzas (MEF), Dirección General de Tesorería, Cuenta Única del Tesoro Nacional (CUT), solicitando se proceda con la transferencia electrónica de fondos al beneficiario y archiva expediente individual digital y documentación en físico. Una vez realizada la transferencia al beneficiario, recibe notificación de la transferencia de la Dirección General de Tesorería.

Comunica electrónicamente a la Dirección de Investigación Científica y Desarrollo Tecnológico y/o Dirección de Innovación Empresarial, que se ejecutó la transferencia al beneficiario.

 Nota: En el caso que deba realizar devolución de dinero, debe enviar comprobante de depósito bancario (original) efectuado, a la cuenta de SENACYT.

## Mapa del Proceso

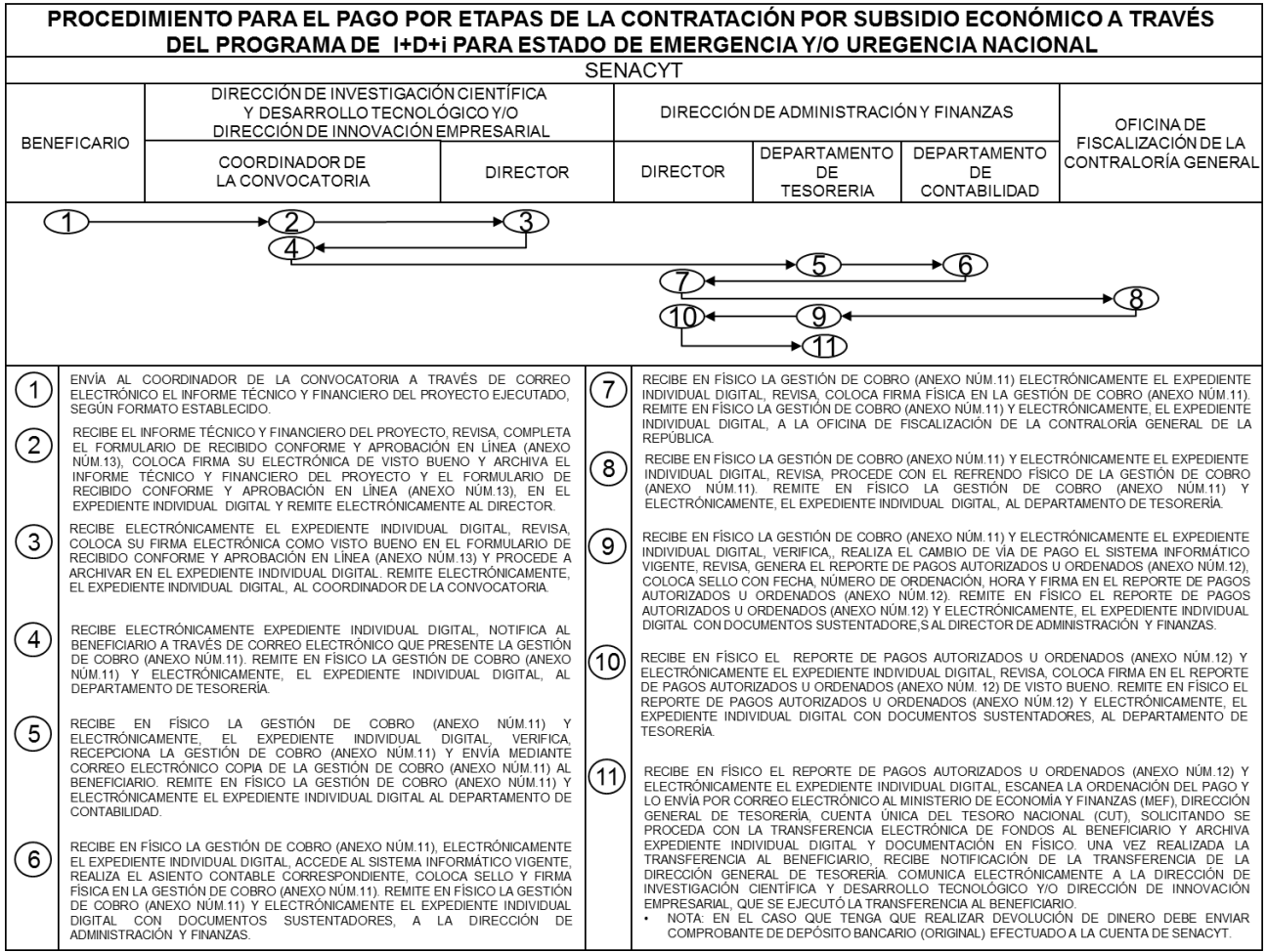

ANEXOS

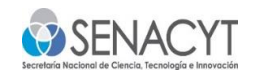

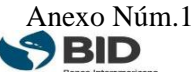

#### FORMULARIO DE INTENCIÓN DE PROPUESTA CONVOCATORIA PÚBLICA DE INVESTIGACIÓN + DESARROLLO + INNOVACIÓN DE RESPUESTA RÁPIDA AL COVID-19

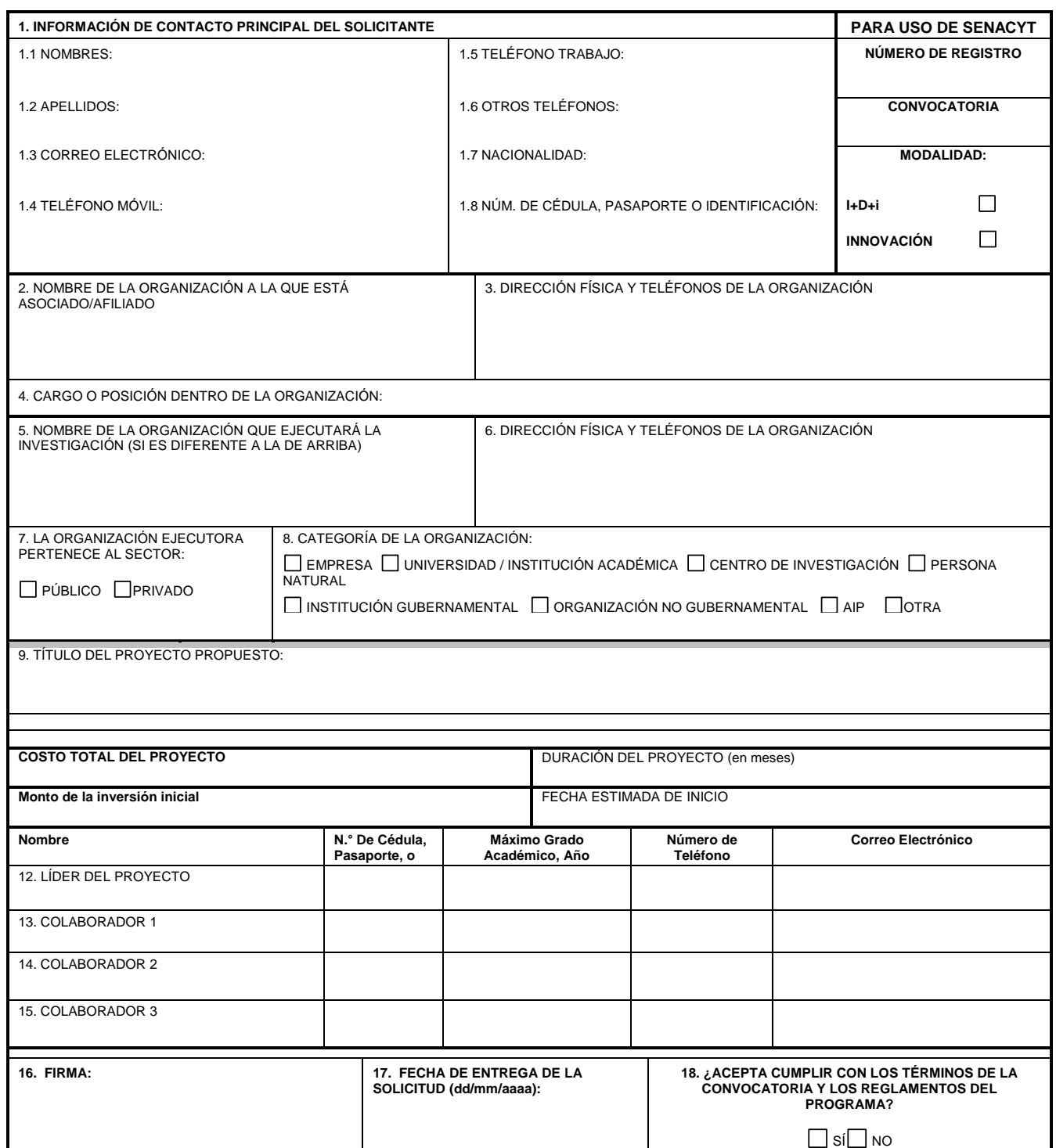

RESUMEN DE LA PROPUESTA<br>(EN ESTA SECCIÓN INCLUYA SU RESUMEN DE LA PROPUESTA DESCRIBIENDO, HASTA DONDE SEA POSIBLE, SECCIONES COMO:<br>JUSTIFICACIÓN; IMPACTO ESPERADO OBJETIVO GENERAL Y OBJETIVOS ESPECÍFICOS; COLABORADORES DEL

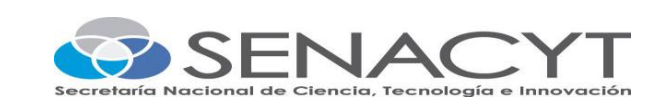

## PROGRAMA I+D+i PARA ESTADO DE EMERGENCIA Y/O URGENCIA NACIONAL CONVOCATORIA PÚBLICA DE RESPUESTA RÁPIDA AL COVID 19 EN PANAMÁ

## DETALLE DE PROPUESTAS RECIBIDAS

El día \_\_\_\_\_\_de \_\_\_\_\_de 2020, a la \_\_\_\_\_ (hora exacta) cerró el plazo de recepción de propuestas de la Convocatoria Pública de Repuesta Rápida al COVID 19 en Panamá.

Las propuestas fueron recibidas a través del correo electrónico covid19@senacyt.gob.pa y el mismo fue administrado por Coordinadores de las Direcciones de Investigación Científica y Desarrollo Tecnológico y de Innovación Empresarial.

Fueron recibidas \_\_\_\_\_\_\_\_\_\_\_\_\_\_\_\_\_\_\_propuestas, las cuales se muestran en el siguiente cuadro:

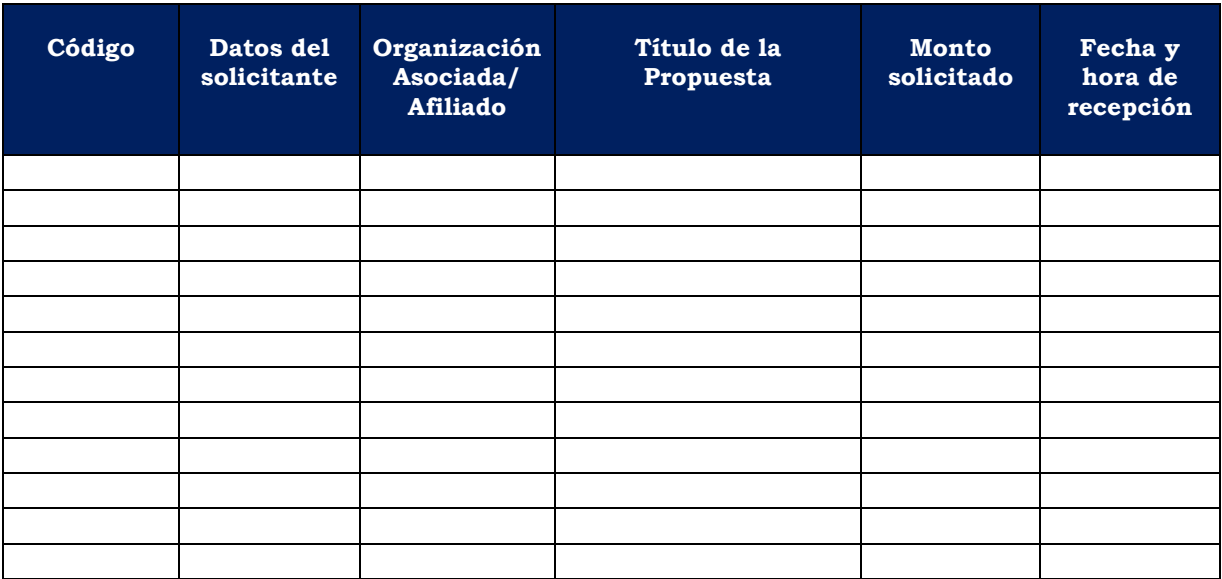

Dado en la ciudad de Panamá, a los \_\_\_\_\_\_\_\_\_\_ días de mes de 2020.

Coordinadora de la Convocatoria Coordinadora de la Convocatoria

\_\_\_\_\_\_\_\_\_\_\_\_\_\_\_\_\_\_\_\_\_\_\_\_\_\_\_\_\_\_ \_\_\_\_\_\_\_\_\_\_\_\_\_\_\_\_\_\_\_\_\_\_\_\_\_\_\_\_\_\_\_\_ Dirección de Innovación Empresarial Dirección de Investigación Científica de Desarrollo

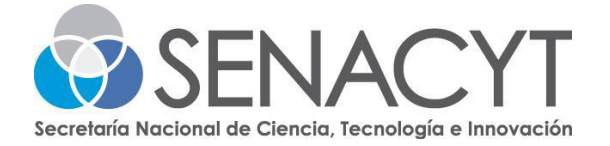

# PROGRAMA I+D+i PARA ESTADO DE EMERGENCIA Y/O URGENCIA NACIONAL CONVOCATORIA PÚBLICA DE RESPUESTA RÁPIDA AL COVID 19 EN PANAMÁ

## LISTA DE RECEPCIÓN DE PROPUESTAS

Hacemos del conocimiento público, el listado de propuestas recibidas en el plazo establecido y que cumplieron con los requisitos señalados en la Convocatoria Pública de Respuesta Rápida al COVID 19 en Panamá, según lo establece la Resolución Administrativa No.104 de 20 de marzo de 2020 que reglamenta el Programa I+D+i para Estado de Emergencia y/o Urgencia Nacional.

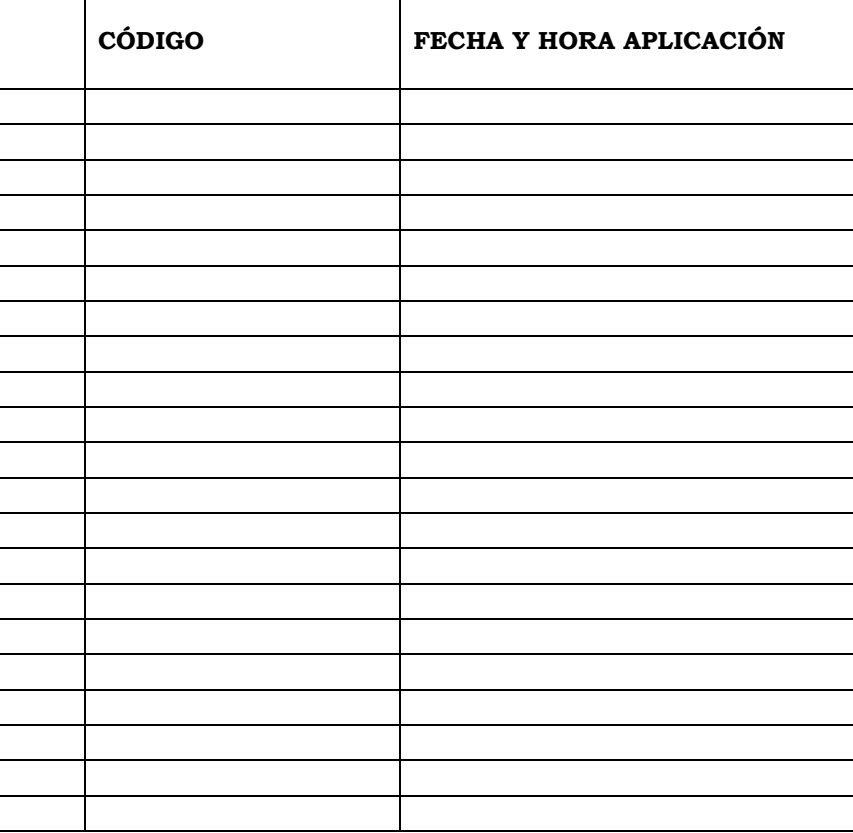

#### RESOLUCIÓN ADMINISTRATIVA

#### **REPÚBLICA DE PANAMÁ SECRETARÍA NACIONAL DE CIENCIA, TECNOLOGÍA E INNOVACIÓN (SENACYT)**

Resolución Administrativa N.° \_\_\_\_\_\_ De \_\_\_\_\_ de \_\_\_\_\_\_\_\_\_\_\_\_\_\_ de 2020

#### **EL SECRETARIO NACIONAL ENCARGADO DE LA SECRETARÍA NACIONAL DE CIENCIA, TECNOLOGÍA E INNOVACIÓN (SENACYT),**

En uso de sus facultades legales,

#### **CONSIDERANDO**

Que el día \_\_\_ de \_\_\_\_\_\_\_\_\_ de 2020 la Secretaría Nacional de Ciencia, Tecnología e Innovación (SENACYT), cumpliendo con las formalidades que exige la normativa relacionada con el Programa I+D+i para Estado de Emergencia y/o Urgencia Nacional, lanzó la Convocatoria Pública de Respuesta Rápida al COVID-19 en Panamá.

Que en la Convocatoria Pública antes señalada, se estableció como plazo para presentar las propuestas, hasta el día \_\_ de \_\_\_\_ de 2020 a la \_

Que el Artículo 12 de la Resolución Administrativa No.104 del 20 de marzo de 2020 de la SENACYT, mediante la cual aprueba el Reglamento del Programa I+D+i para Estado de Emergencia y / o Urgencia Nacional, establece lo siguiente:

#### **Artículo 12. Proceso de selección**

 $\alpha$ 

El Anuncio de la Convocatoria deberá indicar el proceso de selección para los PROPONENTES.

La Secretaría Nacional hará uso de especialistas nacionales y / o internacionales, para realizar los procesos de selección.

En todo caso se tomará en cuenta la disponibilidad presupuestaria y la disponibilidad de cupos con el que cuente EL PROGRAMA. …"

Que en consecuencia, el Secretario Nacional Encargado,

#### **RESUELVE**

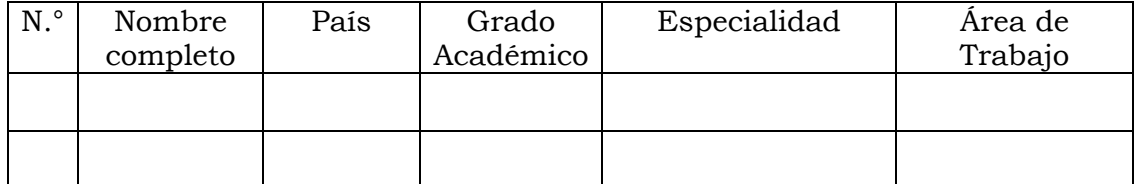

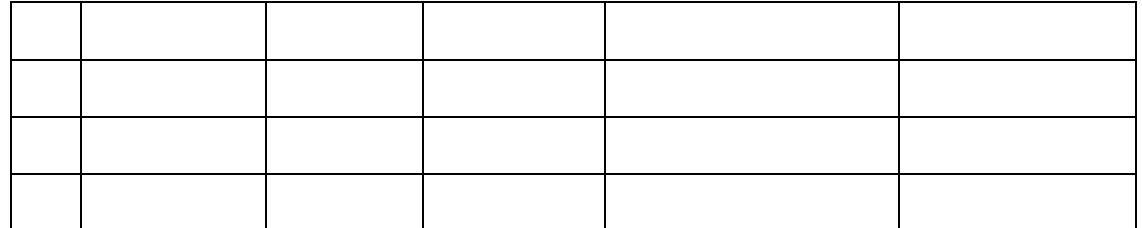

**SEGUNDO:** Esta Resolución empezará a regir a partir de su firma.

**FUNDAMENTO DE DERECHO:** la Resolución Administrativa No. 104 de 20 de marzo de 2020, la Ley 38 de 2000 y el Decreto Ejecutivo No. 685 de 5 de septiembre de 2019.

**PUBLÍQUESE Y CÚMPLASE.**

**\_\_\_\_\_\_\_\_\_\_\_\_\_\_\_\_\_\_\_\_\_\_\_\_\_\_\_\_\_\_\_\_\_\_\_\_** Secretario Nacional Encargado

Evaluación en línea de las propuestas recibidas en la Convocatoria Pública de Respuesta Rápida al COVID-19 en Panamá 2020.

Las propuestas recibidas fueron agrupadas en tres (3) grupos: áreas temáticas de I+D en salud y ciencias afines, área de tecnología y otras áreas misceláneas del conocimiento para facilitar el proceso de evaluación y selección de evaluadores.

El análisis de pertinencia de los evaluadores consistió en colocar en el cuadro de las propuestas recibidas un valor de 1 a 5.

ANÁLISIS DE PERTINENCIA - CLASIFICACION de 1 a 5:

- 1. Las más pertinentes que apoyan medidas rápidas y de mayor impacto
- 2. Pertinentes que apoyan medidas rápidas
- 3. Medidas a mediano plazo
- 4. Menos pertinentes
- 5. No tienen pertinencia para esta convocatoria

## **EVALUACIÓN EN LÍNEA DE PERTINENCIA DE LA CONVOCATORIA PÚBLICA DE RESPUESTA RÁPIDA AL COVID‐19 EN PANAMÁ PARA LAS PROPUESTAS CON TEMÁTICAS RELACIONADAS CON TICS**

**Resolución Administrativa No. 104 de 20/03/2020**

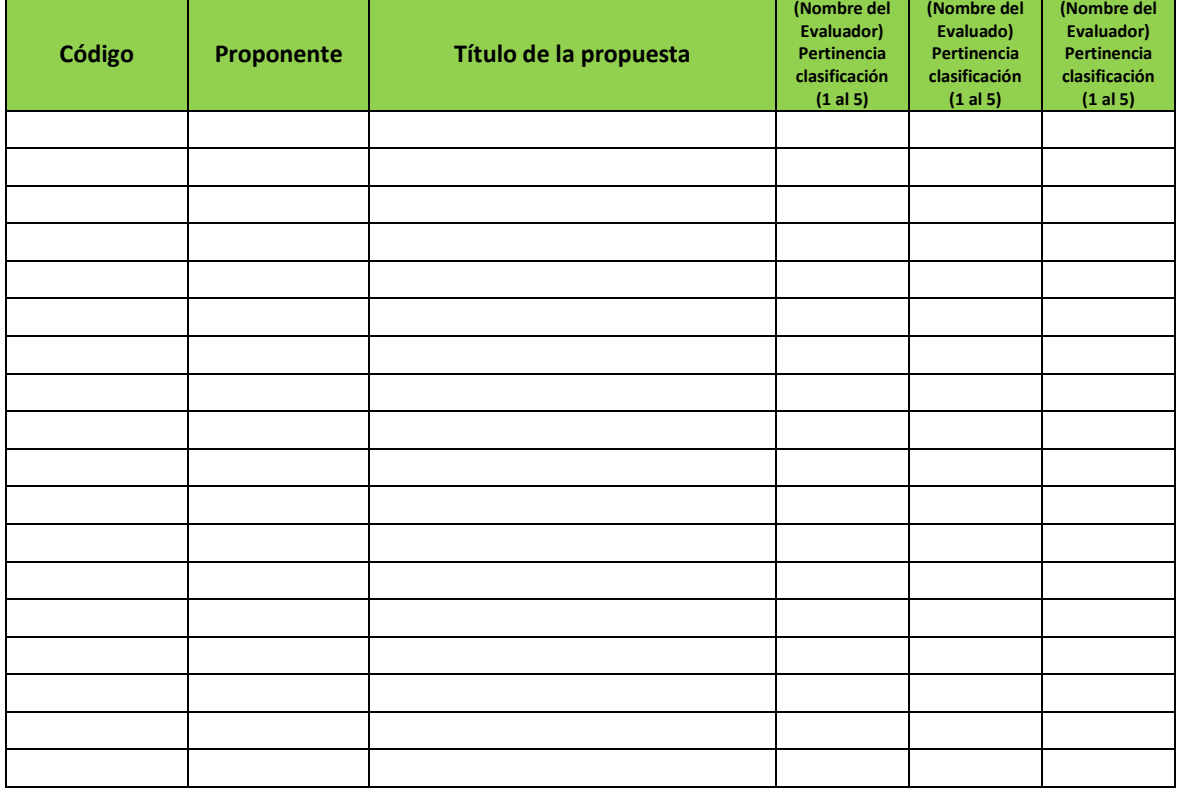

#### **ACTA DEL FORO VIRTUAL N.° \_\_ DEL COMITÉ EXTERNO DE EVALUACIÓN DE LA CONVOCATORIA PÚBLICA DE RESPUESTA RÁPIDA AL COVID-19 EN PANAMÁ**

Que el día \_\_\_de \_\_\_\_ de 2020 a la \_\_\_\_\_, se dio inicio al Foro Virtual del Comité Externo de Evaluación de las propuestas cuya pertinencia fue avalada en la primera fase de evaluación de la **Convocatoria Pública de Respuesta Rápida al COVID-19 en Panamá**.

El Foro Virtual del Comité Externo de Evaluación estuvo conformado por \_\_\_\_\_ evaluadores, según consta en el Directorio de los participantes que constituye el Anexo No. \_\_\_ de esta Acta.

Previo a la presentación de información general y criterios requeridos para el Foro Virtual por parte de representantes de la SENACYT, se procedió a presentar a todos a los evaluadores, indicando su procedencia, especialidad y afiliación institucional.

Los evaluadores externos indicaron no tener conflictos de interés y suscribieron los acuerdos de confidencialidad, como parte del procedimiento de evaluación.

El Foro culminó el día \_\_\_\_\_ de \_\_\_\_\_\_ de 2020 a las \_\_\_\_\_\_\_ con la remisión de aprobación final a través de un correo electrónico, que permitió a los evaluadores asentir su consentimiento a la presente acta.

### **Antecedentes**

La Secretaría Nacional de Ciencia, Tecnología e Innovación (SENACYT) de Panamá, se sumó a los esfuerzos del país ante la emergencia nacional actual, a través del lanzamiento de la "Convocatoria de Respuesta Rápida al COVID-19 en Panamá" en atención al Estado de Emergencia Nacional declarado por el Consejo de Gabinete mediante Resolución No. 11 de 13 de marzo de 2020. La convocatoria tuvo por objetivo apoyar iniciativas de investigación, desarrollo e innovación interdisciplinaria orientada a abordar los retos asociados a la pandemia COVID-19 para proponer soluciones innovadoras basadas en investigación que atiendan este reto global.

El plazo para entrega de propuestas fue desde el día \_\_\_\_ de \_\_\_\_\_ al día \_\_\_\_ de \_de 2020 hasta la \_\_\_\_ (hora exacta). Fueron recibidas \_

a través de la dirección de correo electrónico covid19@senacyt.gob.pa. Las propuestas fueron agrupadas en tres (3) áreas temáticas de I+D en salud y ciencias afines, área de tecnología

*Acta de Foro Convocatoria Pública de Respuesta Rápida al COVID-19 en Panamá* 

Y otras áreas del conocimiento, para facilitar el proceso de evaluación y selección de evaluadores. No obstante, esta forma de agrupación no excluyó ninguna de las propuestas recibidas por la SENACYT.

Para las evaluaciones se conformó un Comité Externo de Evaluación para la Convocatoria Pública arriba descrita. Las evaluaciones de las propuestas fueron evaluadas de acuerdo con el grado de pertinencia frente a la pandemia. El Comité Externo de Evaluación estuvo conformado por tres (3) evaluadores externos a la SENACYT (uno (1) nacional y dos (2) internacionales). El evaluador nacional representa una institución pública la cual forma parte de la coordinación nacional del manejo de la crisis del coronavirus en Panamá.

Los evaluadores consideraron en primer lugar la priorización de pertinencia de acuerdo con los retos planteados por áreas según la agrupación arriba descrita.

Estas propuestas fueron sometidas a una primera fase de evaluación de pertinencia el cual consistió en asignar a cada propuesta un valor de pertinencia de uno (1) a cinco (5) en donde:

#### **Clasificación de 1 a 5:**

- 1. Las más pertinentes que apoyan medidas rápidas y de mayor impacto
- 2. Pertinentes que apoyan medidas rápidas
- 3. Medidas a mediano plazo
- 4. Menos pertinentes
- 5. No tienen pertinencia para esta convocatoria

El siguiente paso de la evaluación consistió en analizar el conjunto de propuestas con grado de pertinencia uno (1) y dos (2) (incluyendo tres (3) evaluaciones de pertinencia igual a uno (1) y dos (2) evaluaciones de pertinencia igual a uno (1)). El análisis de dichas propuestas se dio en el marco del Foro Virtual del Comité Externo de Evaluación.

#### **Metodología de trabajo del Foro Virtual**

El Foro inició con una presentación sobre el estado actual y acciones frente a la pandemia en Panamá, la naturaleza de la Convocatoria COVID19, los criterios de priorización y las consideraciones especiales que se debían tener en cuenta en el análisis para la priorización de pertinencia de las propuestas por parte del Comité Externo de Evaluación arriba descrito, quienes procedieron a discutir en plenaria las propuestas.

Los materiales requeridos para la evaluación (propuestas, análisis de pertinencia, anuncio de la convocatoria, reglamento, entre otros) fueron entregados en formato digital a cada uno de los miembros del Comité Externo de Evaluación.

**Resultados del foro de evaluación LISTA DE PROPUESTAS… Propuestas recomendadas a financiamiento: LISTADO PRIORIZADO**

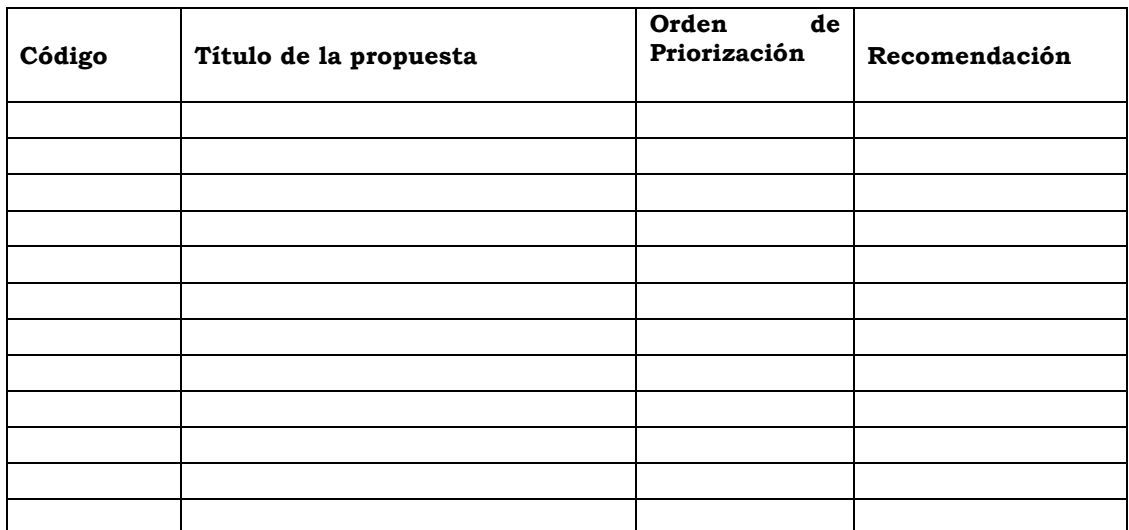

Dado en Ciudad de Panamá, el \_\_\_\_de \_\_\_\_ de 2020 a las \_\_\_\_\_ p.m. por los miembros del Comité Externo de Evaluación,

…

## **ANEXO 1**

## **DIRECTORIO DE PARTICIPANTES**

## **Miembros del Comité Externo de Evaluación**

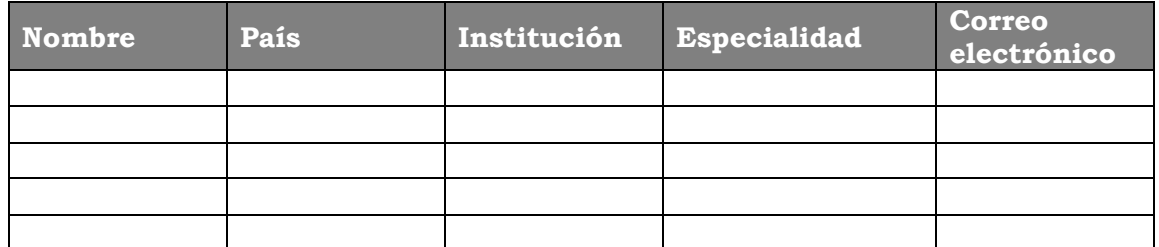

## **Facilitadores y colaboradores de la SENACYT**

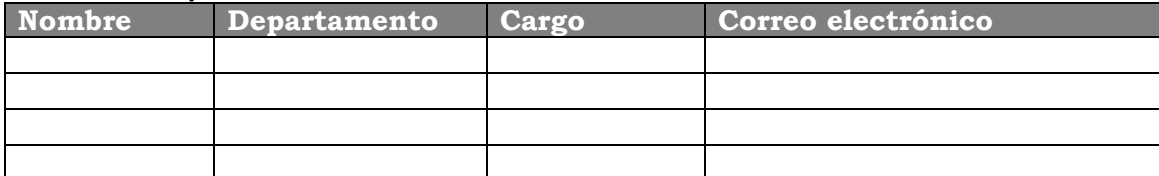

## **ANEXO 2 AGENDA DEL FORO VIRTUAL**

Fecha: \_\_\_\_\_\_\_\_\_\_\_\_\_\_\_\_\_\_\_\_\_\_\_\_\_\_\_ Hora: \_\_\_\_\_ a \_\_\_\_\_\_\_ (hora Panamá) Plataforma digital: **AGENDA:….**

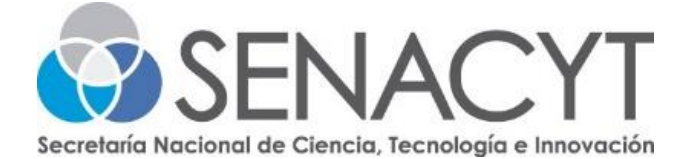

PROGRAMA I+D+i PARA ESTADO DE EMERGENCIA Y/O URGENCIA NACIONAL CONVOCATORIA PÚBLICA DE REPUESTA RÁPIDA AL COVID 19 EN PANAMÁ

## LISTA DE PROPUESTAS SELECCIONADAS

Se hace del conocimiento público, que ha culminado el proceso de evaluación de propuestas de la Convocatoria Pública de Repuesta Rápida al COVID 19 en Panamá, según lo establece la Resolución Administrativa No.104 de 20 de marzo de 2020 que reglamenta el Programa I+D+I+i para Estado de Emergencia y/o Urgencia Nacional.

A continuación, se detallan las **propuestas seleccionadas,** listadas según código asignado de participación:

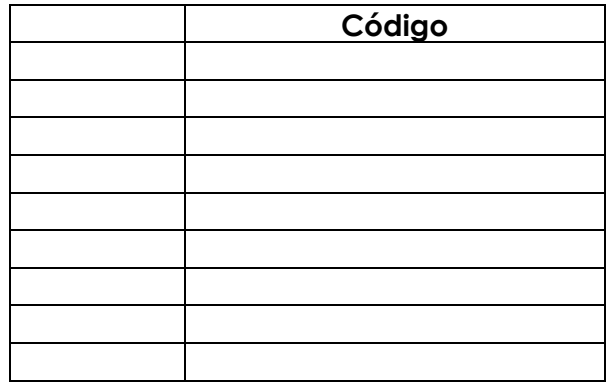

Los coordinadores de la Convocatoria Pública de Respuesta Rápida al COVID 19 en Panamá estarán contactando a los proponentes arriba enunciados para formalizar la adjudicación de los fondos.

Dado en la ciudad de Panamá, a los \_\_\_\_\_\_días del mes de \_\_\_\_\_\_de 2020.

Coordinadora de la Dirección de Innovación

Coordinadora de la Convocatoria Dirección de Investigación Científica y Desarrollo

#### RESOLUCIÓN DE ADJUDICACIÓN

#### **REPÚBLICA DE PANAMÁ SECRETARÍA NACIONAL DE CIENCIA, TECNOLOGÍA E INNOVACIÓN (SENACYT)**

Resolución Administrativa No. \_\_\_\_\_\_ De \_\_\_\_\_ de \_\_\_\_\_\_\_\_\_\_\_\_\_\_ de 2020

#### **EL SECRETARIO NACIONAL ENCARGADO DE LA SECRETARÍA NACIONAL DE CIENCIA, TECNOLOGÍA E INNOVACIÓN (SENACYT),**

En uso de sus facultades legales,

#### **CONSIDERANDO**

Que el día 20 de marzo de 2020 la Secretaría Nacional de Ciencia, Tecnología e Innovación (SENACYT), cumpliendo con las formalidades que exige la normativa relacionada con el Programa I+D+i para Estado de Emergencia y/o Urgencia Nacional, lanzó la Convocatoria Pública de  $\frac{1}{2}$  ,  $\frac{1}{2}$  ,  $\frac{1$ 

Que en la Convocatoria Pública antes señalada, se estableció como plazo para presentar las propuestas, hasta el día 27 de marzo de 2020 a la 1:00 p.m.

Que en la Convocatoria Pública de Respuesta Rápida al COVID-19 en Panamá, se recibieron un total de \_\_\_\_\_\_\_\_\_\_\_\_\_\_\_\_ (\_\_\_) propuestas.

Que mediante Resolución Administrativa No. \_\_\_\_\_ de \_\_\_\_\_\_ de \_\_\_\_\_\_\_\_ de \_\_\_\_\_\_\_, se nombró el Comité Externo de Evaluación por Pares para la Convocatoria Pública de \_\_

Que en la fase de selección de propuestas, los evaluadores generaron (\_\_\_\_\_) Actas de Foro Virtual con los listados priorizados de las propuestas recomendadas para financiamiento que cumplieron con los requisitos y objetivos de la Convocatoria y el Programa.

Que en atención a los listados priorizados de las propuestas recomendadas por los evaluadores, la SENACYT aprobó para adjudicación de fondos a \_\_\_\_\_\_\_\_\_\_\_\_\_\_\_\_\_ (\_\_\_\_\_) propuestas, tal como consta en la Lista de Propuestas Seleccionadas de la Convocatoria Pública  $\Box$ , publicada el  $\Box$  de  $\Box$  de  $\Box$  $\_$  en la página web de la SENACYT.

Que en consecuencia,

#### **RESUELVE**

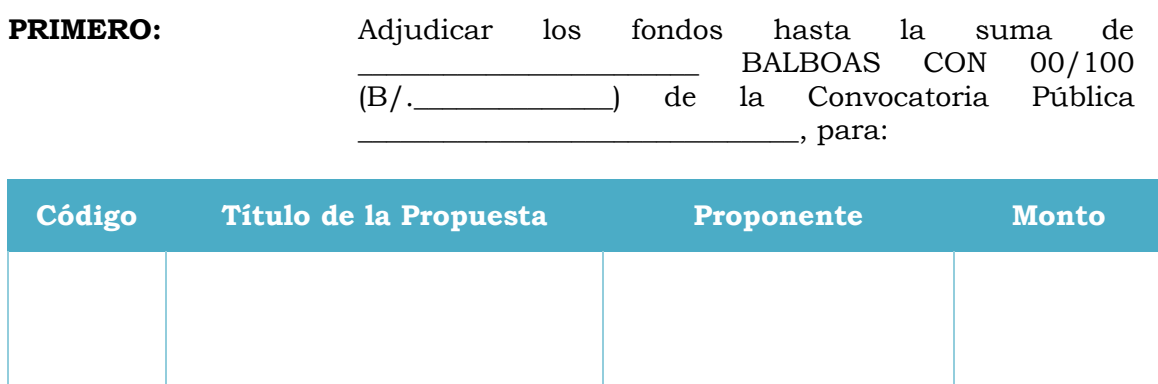

- **SEGUNDO:** La presente Resolución debe ser publicada en la página web de la SENACYT.
- **TERCERO:** Advertir que la presente Resolución admite recurso de reconsideración que podrá ser interpuesto, dentro de los cinco (5) días hábiles contados a partir de su publicación en la página web de la SENACYT, según lo establecido en el Artículo 168 de la Ley 38 de 2000, que regula el Procedimiento Administrativo General.
- **CUARTO:** Esta Resolución empezará a regir a partir de su publicación.

**FUNDAMENTO DE DERECHO:** la Resolución Administrativa No. 104 de 20 de marzo de 2020, la Ley 38 de 2000 y el Decreto Ejecutivo No. 685 de 5 de septiembre de 2019.

# **PUBLÍQUESE Y CÚMPLASE.**

**\_\_\_\_\_\_\_\_\_\_\_\_\_\_\_\_\_\_\_\_\_\_\_\_\_\_\_\_\_\_\_\_\_\_\_\_\_\_\_** Secretario Nacional Encargado

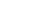

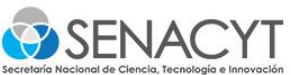

### SECRE. NAL CIENCIA Y TEC. E INNOVAÇIÓN SECRE. NAL CIENCIA Y TEC E INNOVACIÓN DATOS DEL CONTRATO

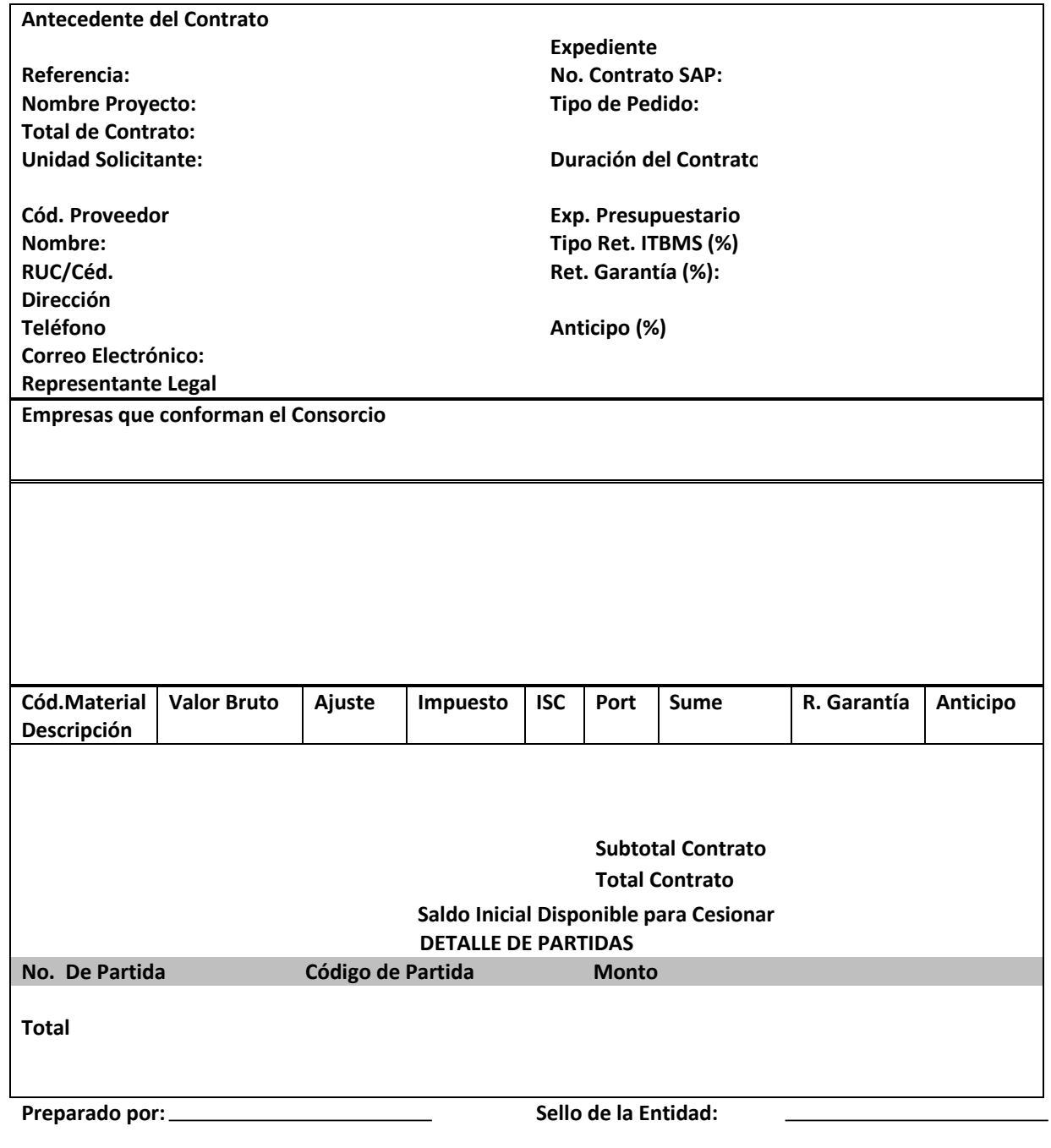

**Fecha de Impresión:** 

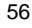

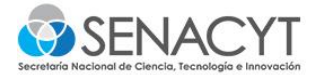

## **SECRE. NAL CIENCIA Y TEC. E INNOVACIÓN** SECRE. NAL CIENCIA Y TEC E INNOVACIÓN Panamá, República de Panamá

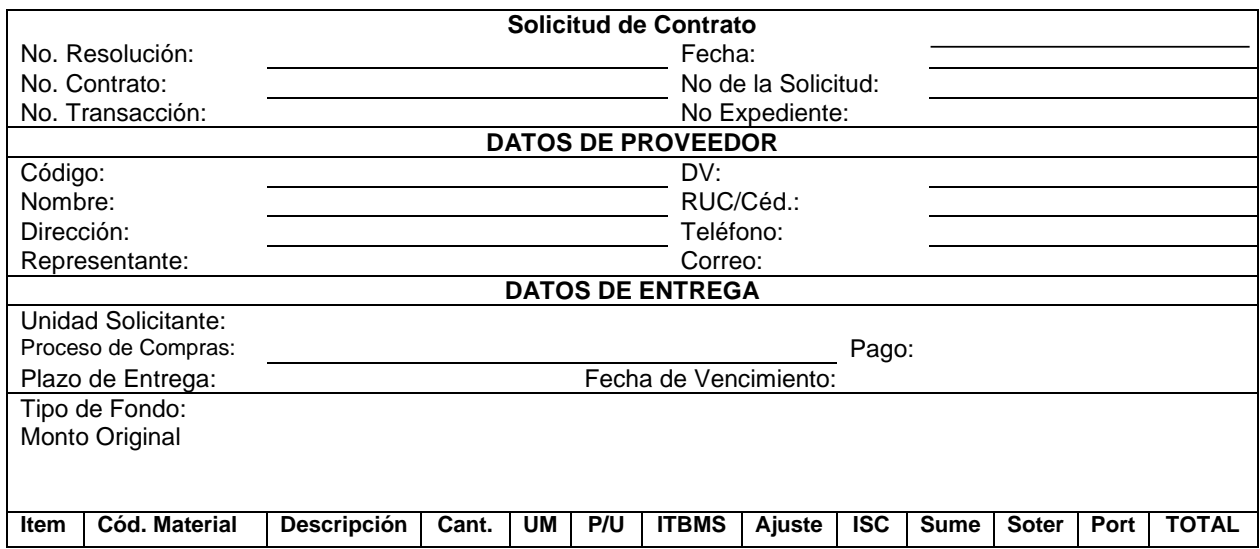

**Descripción:**

**Subtotal de la Orden**

**Total de la Orden**

**DETALLE DE PARTIDAS**

**No de Partida Código de Partida Monto**

**TOTAL**

Lugar de Entrega: Forma de Entrega: Forma de Pago: Otros:

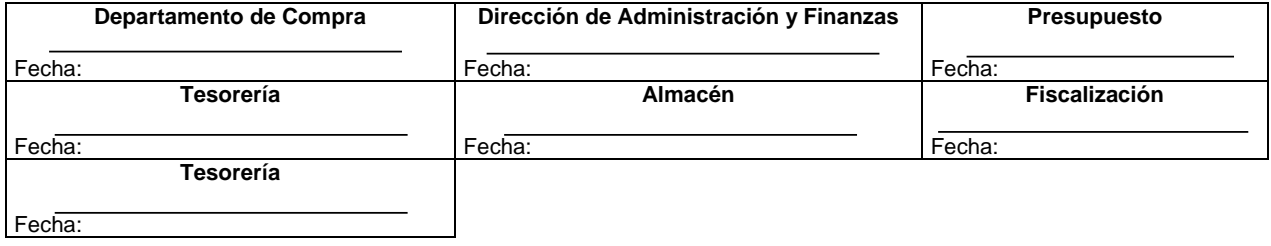

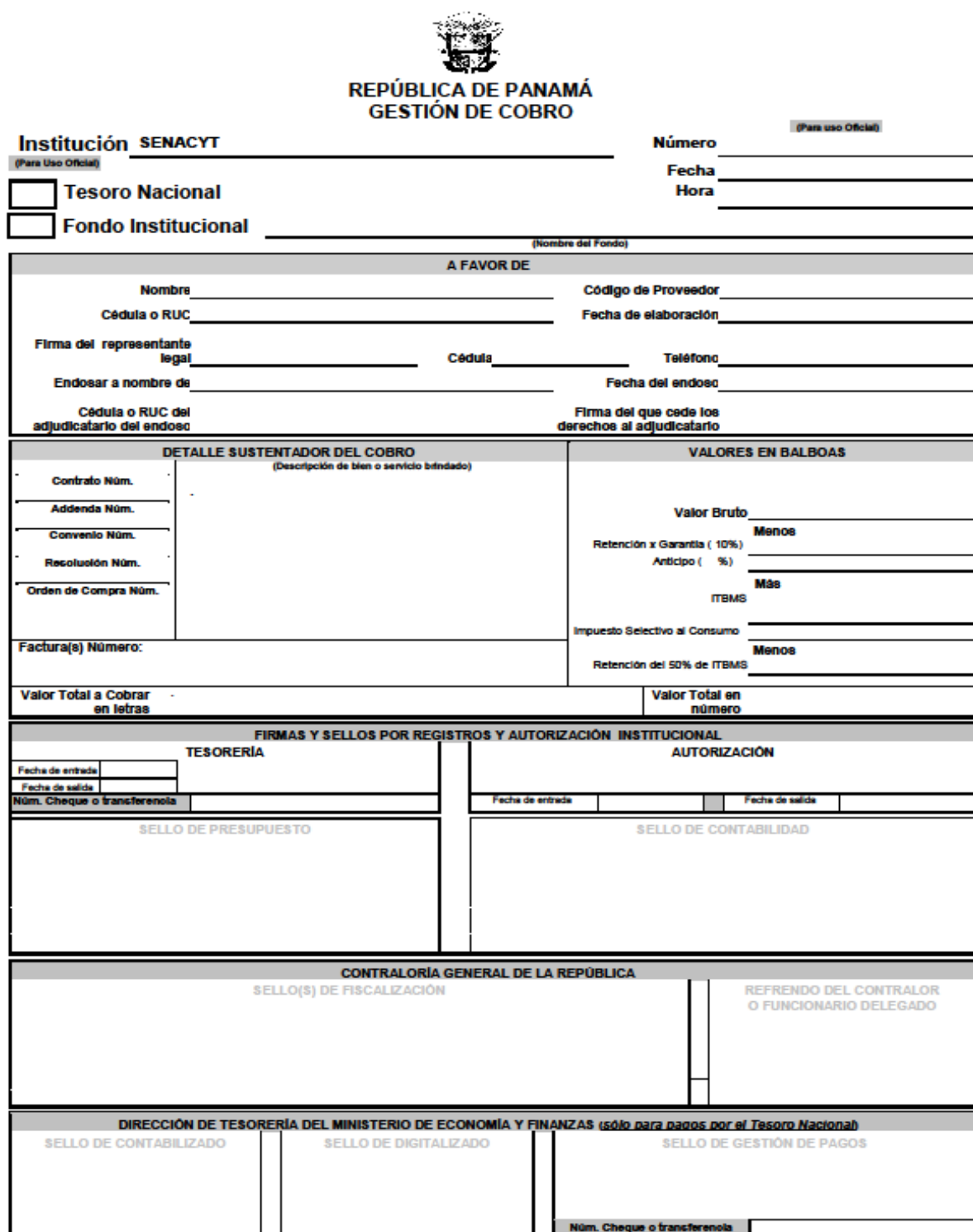

Nota: Este formulario es gratulto. El mismo debe llenarse preferiblemente en computadora, no será aceptado con borrones, ni alteraciones en su estructura estandarizada.

#### REPORTE DE PAGOS AUTORIZADOS U ORDENADOS

 República de Panamá Sec. Nal Cie y Tec. e Inn Sec. Nac. De Ciencia y Tecnolo Reporte de Pagos Autorizados u Ordenados

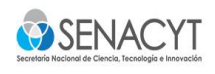

Fecha de Ord: Hora: Fecha de Ejecución:

1320 Sec. Nac. De Ciencia y Tecnolo

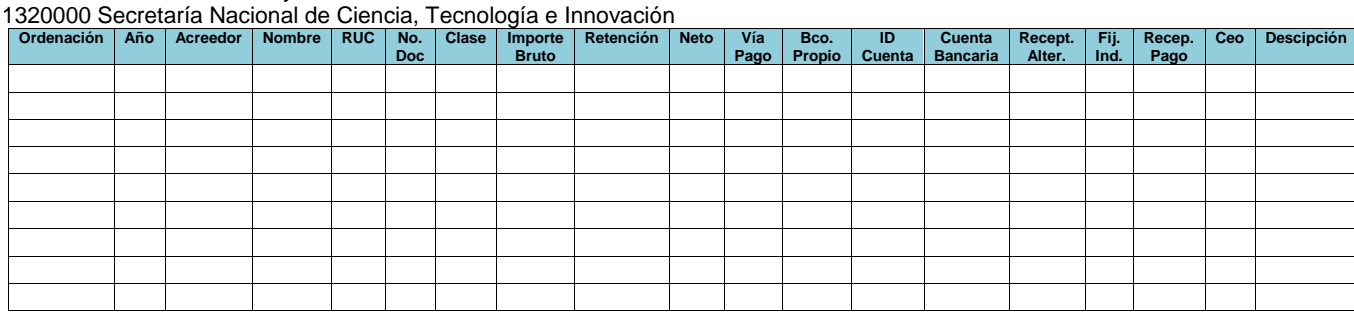

Preparado por: **Autorizado por:** Autorizado por: **Control Interno de:** 

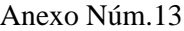

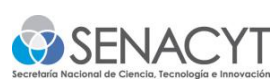

para pago ultima etapa o final avance de etapa

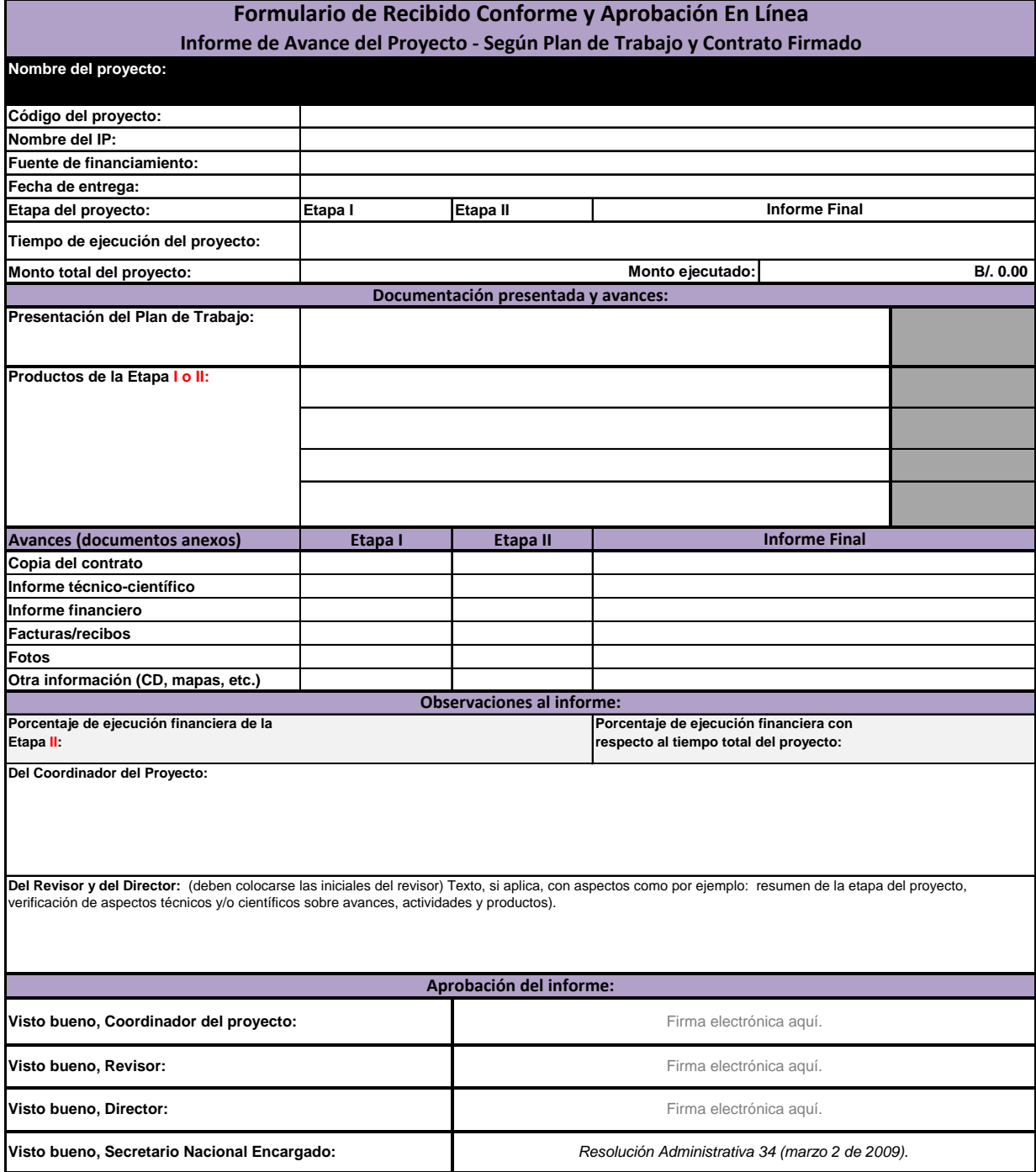

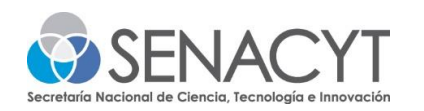

## **PAZ Y SALVO Para la participación de las Convocatorias Públicas**

El/La suscrito/a, varón/mujer, de nacionalidad panameña, mayor de edad, portador/a de la cédula de identidad personal Núm. \_\_\_\_\_\_\_\_\_\_\_, actuando en mi nombre propio / mi calidad de representante legal de \_\_\_\_\_\_\_\_\_\_\_\_\_\_\_\_\_\_\_\_\_\_\_,

solicito, a efecto de participar en la **Convocatoria De Respuesta Rápida al COVID 19**, el Paz y Salvo que certifique que no mantengo obligaciones pendientes con la SENACYT.

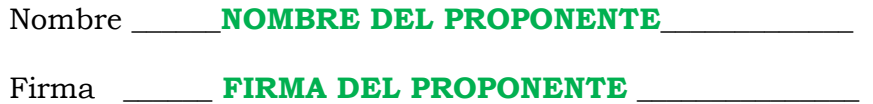

#### REPÚBLICA DE PANAMÁ SECRETARÍA NACIONAL DE CIENCIA, TECNOLOGÍA E INNOVACIÓN

Resolución de Junta Directiva No.  $\underline{017}$ <br>De 20 de MACZo de 2020

La Junta Directiva de la Secretaria Nacional de Ciencia, Tecnología e Innovación,

En uso de sus facultades legales,

#### CONSIDERANDO

Que el artículo 15 de la Ley 13 de 15 de abril de 1997, modificada por la Ley 50 de 21 de diciembre de 2005 y la Ley 55 de 14 de diciembre de 2007, crea la Secretaría Nacional de Ciencia, Tecnología e Innovación (SENACYT), y faculta al Secretario Nacional de dicha institución para velar por el fiel cumplimiento de los objetivos y funciones de la **SENACYT**, así como dirigir y controlar la buena marcha de la institución.

Que le compete a la Secretaria Nacional de Ciencia, Tecnología e Innovación (SENACYT), realizar los actos necesarios para el cumplimiento de los objetivos y atribuciones de esta entidad, de acuerdo con lo que establece la referida excerta legal, la cual lo otorga autonomía que garantiza a esta entidad la libertad en su gestión financiera y técnica, en su régimen interno, en el manejo de su patrimonio y en el ejercicio de sus funciones, y que la Contraloria General de la República cjercerá las funciones de fiscalización y centrol que establecen la Constitución y las leyes.

Que tomando en consideración la Resolución de Consejo de Gabinete No. 11 de 13 de marzo de 2020 que declara el Estado de Emergencia Nacional y dicta otras disposiciones, y la posibilidad que en un futuro el país enfrente situaciones graves que sean declaradas estados de emergencia y/ó de urgencia, la S necesario financiar proyectos de investigación e innovación cuando se declaren estados de emergencia y/ó urgencia nacional para hacer frente a las situaciones que el mismo pueda ocasionar.

Que en este sentido, la SENACYT, a través de la Dirección de Investigación y Desarrollo Tecnológico y la Dirección de Innovación Empresarial, ha propuesto la creación del Reglamento del Programa H-D1 i para Estado de Emergencia y/ó Urgencia Nacional, para responder a los estados de emergencia y/ó urgencia que se decreten como consecuencias de situaciones graves que afecten al país y cuyos destinados a la investigación e innovación urgente y necesaria para afrontar tales situaciones.

Que para tal fin, se debe elaborar el Reglamento del Programa IID+i para Estado de Emergencia y/ó Urgencia Nacional para que, a través de convocatorias públicas, se otorguen fondos para responder a estos estados de emergencia y/o urgencia decretados.

Que el 19 de marzo de 2020, fue presentado para consideración de la Junta Directiva el Reglamento del Programa del Programa I+D+i para Estado de Emergencia  $y/\delta$  Urgencia Nacional, y se solicitó la autorización para que e Administrativa.

Que hasta el veinte (20) de marzo de 2020, se recibió por vía electrónica cinco (5) votos a favor, de los siete (7) micmbros que conforman la Junta Directiva, obteniendo los votos reglamentarios para aprobar el Reglamento del Programa I+D+i para Estado de Emergencia y/ö Urgencia Nacional y la autorización para que el Secretario Nacional Encargado de la SENACYT apruebe dicho Reglamento, a través de una Resolución Administrativa.

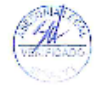